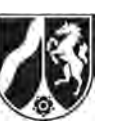

# **Abiturprüfung 2015**

*Physik, Leistungskurs* 

# **Aufgabenstellung:**

# **Aufgabe: Ladungen in elektrischen und magnetischen Feldern Teilaufgabe 1**

Im Jahre 1831 führte Michael Faraday folgendes Experiment an der Waterloo Bridge in London durch. Er ging dabei davon aus, dass sich im strömenden Wasser der darunter fließenden Themse genügend positiv und negativ geladene Ionen befinden, die durch das Erdmagnetfeld so abgelenkt werden, dass zwischen den Flussufern eine elektrische Spannung entstehen müsste. Diese Spannung wollte er mit einem Spannungsmessgerät messen, das er durch zwei Leiter mit den Flussufern verband.

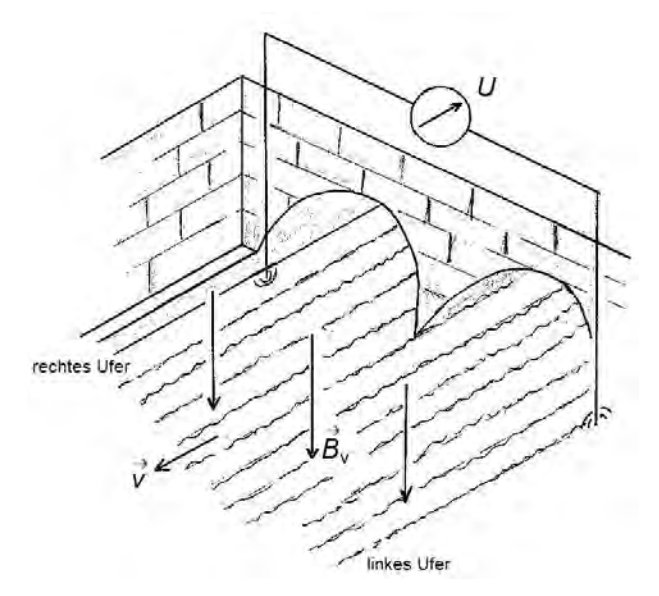

Abbildung 1: Faradays Experiment (nach: http://www.phy6.org/earthmag/Ddynamos.htm, verändert)

Die Größen in der Abbildung 1 sind:

- Die Großen in der Abbildung 1 sind:<br> $\vec{B}_{\rm v}$ : Stärke und Richtung der Vertikalkomponente des Erdmagnetfeldes,
- *v* : Strömungsgeschwindigkeit der Themse,
- *U* : die von Faraday erwartete Spannung.

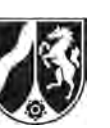

- a) *Erläutern Sie, warum eine Spannung zwischen den Flussufern entsteht, und geben Sie die Polung der Spannung an.*
- b) Es sei im Folgenden *d* = 300 m $\,$  die Breite und  $\,v$  = 2,0 $\frac{\text{m}}{\text{m}}$ s  $v = 2.0$  die als einheitlich angenommene Strömungsgeschwindigkeit der Themse.  $B_{\rm v} = 44 \cdot 10^{-6}$  T ist die Stärke der Vertikalkomponente des Erdmagnetfeldes.
	- Leiten Sie die Gleichung  $U = d \cdot v \cdot B_v$  für die zu messende Spannung her und erläutern *Sie den Ansatz.*
	- *Berechnen Sie die Spannung.*

(12 Punkte)

## **Teilaufgabe 2**

Faraday konnte für den in Teilaufgabe 1 beschriebenen Versuch keine Spannung nachweisen, da ihm zu seiner Zeit unter anderem noch kein hinreichend empfindliches Messgerät zur Verfügung stand.

Das Prinzip der Spannungsentstehung wurde jedoch später bei dem so genannten magnetohydrodynamischen Generator (MHD-Generator) wieder aufgegriffen. Bei einem solchen Generator werden die sich in einem Abgasstrom eines Verbrennungsprozesses bewegenden Ladungsträger genutzt, um eine elektrische Spannung zu erzeugen. Dazu brauchen die Ionen im Abgasstrom nur nach ihrer Ladung getrennt und auf zwei Elektroden gebracht zu werden.

Zunächst soll in einem Vorversuch die Geschwindigkeitsverteilung der geladenen Teilchen in einer Abgasströmung bestimmt werden. Dazu wird der Abgasstrom durch eine Anordnung geschickt, bei der sich ein elektrisches Feld mit der Feldstärke *E* und ein magnetisches Feld mit der Feldstärke *B* so überlagern, dass nur Teilchen einer bestimmten Geschwindigkeit geradlinig hindurchfliegen können. (Dazu wird vereinfachend angenommen, dass sich die geladenen und ungeladenen Teilchen frei und voneinander unabhängig bewegen können.)

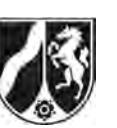

- a) *Beschreiben Sie einen Versuchsaufbau für einen solchen Geschwindigkeitsfilter (Wien-Filter), ggf. mit Hilfe einer Skizze.* 
	- *Leiten Sie eine Beziehung für die Geschwindigkeit v der Teilchen her, die den Filter geradlinig passieren können.*

[Zur Kontrolle:  $v = \frac{E}{B}$ ]

b) Das magnetische Feld des Wien-Filters besitzt eine Stärke von *B* = 125 mT. Zur Untersuchung des Abgasstroms wird die elektrische Feldstärke variiert und mit einem Zählrohr wird die Zählrate *Z* der Ladungsträger hinter dem Geschwindigkeitsfilter gemessen. Die Messergebnisse sind in der Tabelle dargestellt.

| $E$ in $\dot{-}$<br>m                    | 5000 | 10000 | 15000 | 20000 | 25000 | 30000 | 35000 |
|------------------------------------------|------|-------|-------|-------|-------|-------|-------|
| $Z$ in $\bar{=}$                         | 5    | 12    | 52    | 84    | 48    | 14    | O     |
| m<br>$V \ln$<br>$\overline{\phantom{0}}$ |      |       |       |       |       |       |       |

Tabelle: Elektrische Feldstärke *E*, Zählrate *Z* und Geschwindigkeit *v*

- *Geben Sie für jeden Wert der Feldstärke in der Tabelle die zugehörige Geschwindigkeit v an.*
- *Stellen Sie die Zählrate Z in Abhängigkeit von der Geschwindigkeit v in einem Diagramm graphisch dar.*
- *Beschreiben Sie das Diagramm.*
- c) Der Abgasstrom soll nun in den MHD-Generator geleitet werden, in dem die Ladungsträger getrennt und auf zwei Elektroden gebracht werden. Der prinzipielle Sachverhalt ist in der Abbildung 2 dargestellt. Die elektrischen Anschlüsse des Generators in Form der Kondensatorplatten als Elektroden sind zunächst kurzgeschlossen, d. h. über ihre Anschlusskabel leitend miteinander verbunden.

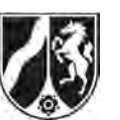

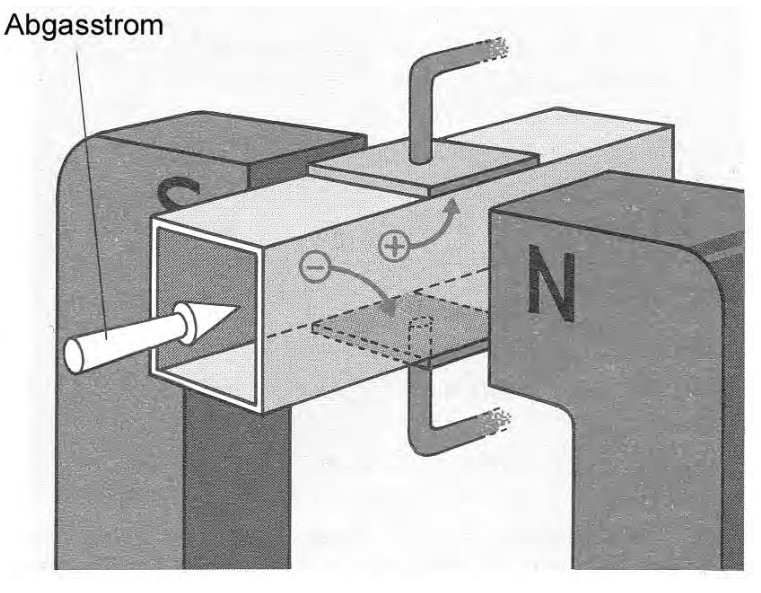

Abbildung 2: MHD-Generator (aus: Dorn Bader, Physik Oberstufe 12/13, Schroedel 1986, S. 119, verändert)

- *Begründen Sie, warum die geladenen Teilchen in die in der Skizze dargestellten Richtungen abgelenkt werden.*
- *Erläutern Sie, warum sich die geladenen Teilchen in einem homogenen Magnetfeld auf einem Kreisbogen bewegen, wenn sie keine Bewegungskomponente in Magnetfeldrichtung haben.*
- *Leiten Sie eine Gleichung für den Radius r des Kreisbogens als Funktion der Teilchengeschwindigkeit v her.*

[Kontrolllösung:  $r = \frac{m \cdot v}{r}$  $=\frac{m\cdot v}{q\cdot B}$ ]

Bei den geladenen Teilchen handelt es sich u. a. um einfach positiv geladene Ionen mit der Masse  $m = 1,99 \cdot 10^{-26}$  kg. Die Ionen bewegen sich mit  $v = 2,00 \cdot 10^4$  m/s im Magnetfeld mit der Stärke von *B* = 10 mT.

*Berechnen Sie den Radius r der Bahnkurve.* 

(25 Punkte)

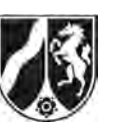

## **Teilaufgabe 3**

Um alle Ionen, die sich auf einer Kreisbahn mit dem Radius  $r = 0.25$  m bewegen, aufzufangen, müssen die Kondensatorplatten des MHD-Generators mit dem Abstand *d* = 10,0 cm eine gewisse Länge *l* besitzen. Die geometrischen Verhältnisse sind in der Abbildung 3 dargestellt. Die Magnetfeldlinien sollen senkrecht zur Abbildungsebene verlaufen. Die elektrischen Anschlüsse sind weiterhin leitend miteinander verbunden.

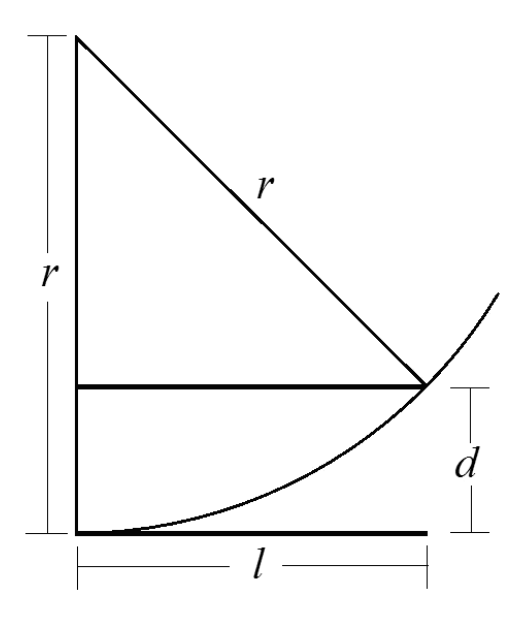

Abbildung 3: Geometrie des Kondensators

- a) Zeigen Sie, dass der Kondensator mindestens  $l = 0, 20$  m lang sein muss, damit die *Ionen, die auf Höhe der unteren Kondensatorplatte in den Kondensator eintreten, noch gerade auf die obere Kondensatorplatte treffen.* 
	- *Erläutern Sie, warum die Kondensatorplatten leitend verbunden sein müssen.*
- b) Die leitende Verbindung der Kondensatorplatten im MHD-Generator wird jetzt aufgehoben.
	- *Berechnen Sie die am Generator entstehende Spannung für die Werte aus Teilaufgabe 2c).*
	- *Überprüfen Sie, ob die erzeugte Spannung größer wird, wenn die Ionen mehrfach ionisiert sind.*
- c) Im elektrischen Feld zwischen den Kondensatorplatten ist elektrische Energie gespeichert. *Geben Sie an, woher diese Energie stammt.*

(20 Punkte)

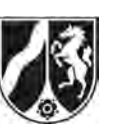

## **Teilaufgabe 4**

Wenn man das Prinzip des MHD-Generators umkehrt, erhält man einen "Motor". Es gibt bereits Forschungsprojekte, bei denen man versucht, Schiffe mit einem solchen Motor anzutreiben. In einem einfachen Grundversuch werden dafür an der Unterseite des Schiffes zwei Elektroden angebracht, an die eine Gleichspannung gelegt wird. Außerdem wird ein Magnetfeld erzeugt, dessen Feldlinien (weitgehend) senkrecht zu den elektrischen Feldlinien und senkrecht zur Wasseroberfläche verlaufen. Abbildung 4 zeigt die prinzipielle Anordnung für einen solchen Schiffsantrieb.

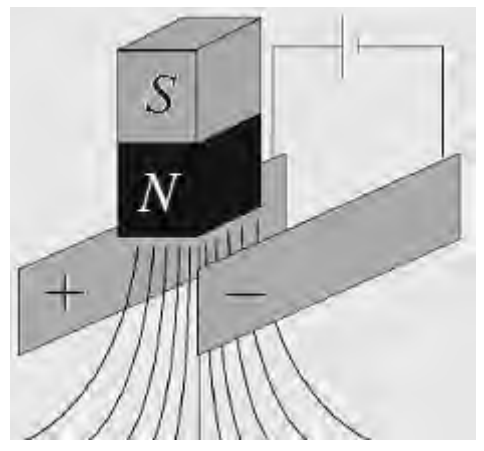

Abbildung 4: Umkehrung des MHD-Generators zu einem Motor (aus: Ulrich Eichmann, Phy Did B, Frühjahrstagung Münster 2011)

Man kann davon ausgehen, dass sich im Meerwasser frei bewegliche positiv und negativ geladene Ionen befinden.

*Erläutern Sie die Funktionsweise des dargestellten Schiffsantriebs, insbesondere auch unter Berücksichtigung des Verhaltens der beiden Ionenarten.* 

(8 Punkte)

# **Zugelassene Hilfsmittel:**

- Physikalische Formelsammlung
- Wissenschaftlicher Taschenrechner (ohne oder mit Grafikfähigkeit, auch mit CAS-Funktionalität)
- Wörterbuch zur deutschen Rechtschreibung

*Unterlagen für die Lehrkraft* 

# **Abiturprüfung 2015**

*Physik, Leistungskurs* 

## **1. Aufgabenart**

Bearbeitung einer Aufgabe, die fachspezifisches Material enthält

# **2. Aufgabenstellung<sup>1</sup>**

**Aufgabe: Ladungen in elektrischen und magnetischen Feldern** *(65 Punkte)* **Hinweis:** Kombinierbar entweder mit HT 2, HT 3 oder HT 4

# **3. Materialgrundlage**

entfällt

# **4. Bezüge zu den Vorgaben 2015**

### *1. Inhaltliche Schwerpunkte*

### Ladungen und Felder

- Elektrisches Feld, elektrische Feldstärke, Spannung (Feldkraft auf Ladungsträger im homogenen Feld)
- Magnetisches Feld, magnetische Feldgröße *B*, Lorentzkraft
- Bewegung von Ladungsträgern in elektrischen und magnetischen Feldern (Wien-Filter, Hall-Effekt)
- *2. Medien/Materialien* 
	- entfällt

# **5. Zugelassene Hilfsmittel**

- Physikalische Formelsammlung
- Wissenschaftlicher Taschenrechner (ohne oder mit Grafikfähigkeit, auch mit CAS-Funktionalität)
- Wörterbuch zur deutschen Rechtschreibung

l 1 Die Aufgabenstellung deckt inhaltlich alle drei Anforderungsbereiche ab.

# **6. Modelllösungen**

**Die jeweilige Modelllösung stellt eine mögliche Lösung bzw. Lösungsskizze dar. Der gewählte Lösungsansatz und -weg der Schülerinnen und Schüler muss nicht identisch mit dem der Modelllösung sein. Sachlich richtige Alternativen werden mit entsprechender Punktzahl bewertet (Bewertungsbogen: Zeile "Sachlich richtige Lösungsalternative zur Modelllösung").** 

**Sollte die Auswertung der Messdaten mit Hilfe eines grafikfähigen TR oder CAS erfolgen, so muss der Prüfling die entstandenen Graphen für die korrigierende Lehrkraft skizzenhaft in seiner Reinschrift dokumentieren.** 

# **Teilaufgabe 1**

- a) Aufgrund der Lorentzkraft werden die Ionen des Themsewassers senkrecht zur Flussrichtung und senkrecht zur Vertikalkomponente des Erdmagnetfeldes abgelenkt. Das bedeutet, dass die Ionen nach links bzw. rechts zu den beiden Flussufern abgelenkt werden. Für die negativ geladenen Ionen kann man die "Linke-Hand-Regel" anwenden. Hierbei zeigt der Daumen in die Flussrichtung und der Zeigefinger in Richtung der Vertikalkomponente des Erdmagnetfeldes, also in die Erdoberfläche hinein. Die negativ geladenen Ionen werden demnach bezogen auf die Flussrichtung nach rechts abgelenkt. Die positiv geladenen Ionen werden aufgrund der anderen Polarität nach links abgelenkt. In Richtung des Flusses gesehen hat die entstehende Spannung daher auf der rechten Seite ihren Minuspol und auf der linken Seite ihren Pluspol.
- b) Durch die abgelenkten Ionen baut sich ein elektrisches Feld auf, das senkrecht zur Flussrichtung und parallel zur Erdoberfläche gerichtet ist. Der Vektor des elektrischen Feldes zeigt vom linken zum rechten Ufer. Durch das elektrische Feld wirkt eine Kraft  $(F_{el} = q \cdot \frac{U}{d})$  auf die Ionen (Ladung *q*), die der oben beschriebenen Lorentzkraft  $(F<sub>L</sub> = q \cdot v \cdot B<sub>v</sub>)$  entgegengesetzt gerichtet ist. Das elektrische Feld vergrößert sich solange, bis die beiden Kräfte vom Betrag gleich groß sind und keine Ionen mehr abgelenkt werden. In diesem Fall herrscht ein Kräftegleichgewicht und man kann die Formel für die entstehende Spannung herleiten:

 $F_{\rm el} = F_{\rm L} \iff q \cdot \frac{U}{d} = q \cdot v \cdot B_{\rm v} \iff U = d \cdot v \cdot B_{\rm v}$ 

 Durch Einsetzen der gegebenen Werte ergibt sich eine Spannung von ungefähr 26 mV.  $U = 300 \text{ m} \cdot 2.0 \text{ m/s} \cdot 44 \cdot 10^{-6} \text{ T} = 0.026 \text{ V}$ 

## **Teilaufgabe 2**

a) Einen solchen Geschwindigkeitsfilter kann man realisieren, indem man den Abgasstrom durch einen Plattenkondensator schickt, der sich in einem homogenen Magnetfeld befindet. Es ist darauf zu achten, dass die Feldlinien beider Felder senkrecht zueinander stehen und dass der Abgasstrom ebenfalls senkrecht zu den Feldlinien beider Felder die Anordnung durch einen dort angebrachten Spalt passiert.

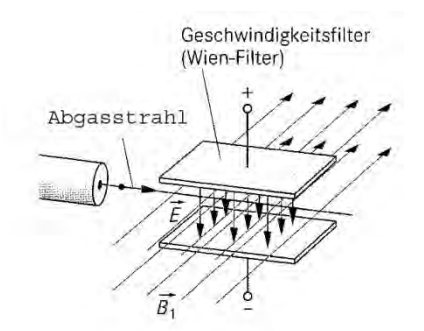

Skizze aus: Kuhn, Physik 2, Westermann 2001, S. 189, verändert

 Auf die (positiv oder negativ) geladenen Teilchen mit der Ladung *q* wirkt die Lorentzkraft mit  $F_{\text{L}} = q \cdot v \cdot B$  und die elektrische Kraft mit  $F_{\text{el}} = q \cdot E$ .

 Damit die Teilchen den Filter ungehindert passieren, müssen sich die Kräfte gegenseitig aufheben und daher betragsgleich und entgegengesetzt gerichtet sein. Daraus ergibt sich eine Bedingung für die Geschwindigkeit:

$$
F_{\rm el} = F_{\rm L} \iff q \cdot E = q \cdot v \cdot B \iff v = \frac{E}{B}.
$$

b) Die Geschwindigkeit der Ionen ergibt sich durch die Formel  $v = \frac{E}{B}$ .

| $E$ in<br>m                                  | 5000 | 10000 | 15000 | 20000 | 25000 | 30000 | 35000 |
|----------------------------------------------|------|-------|-------|-------|-------|-------|-------|
| $Z$ in $\overline{-}$<br>S                   | 5    | 12    | 52    | 84    | 48    | 14    | 6     |
| $v$ in $10^5 \frac{\text{m}}{\text{m}}$<br>S | 0,4  | 0,8   | 1,2   | 1,6   | 2,0   | 2,4   | 2,8   |

### Graphische Darstellung:

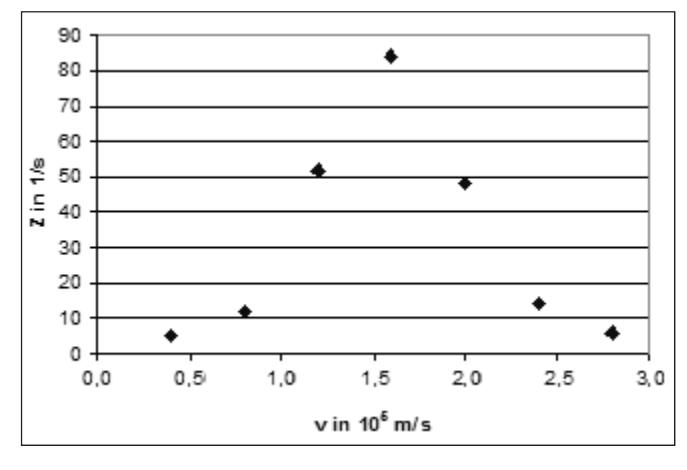

 Das Diagramm zeigt eine Geschwindigkeitsverteilung mit einem Maximum bei etwa  $1, 6 \cdot 10^5 \frac{m}{s}$ .

c) Die Teilchen werden aufgrund der Lorentzkraft abgelenkt. Für die negativ geladenen Teilchen kann man die "Linke-Hand-Regel" anwenden. Dabei zeigt der Daumen in Richtung des Abgasstroms und der Zeigefinger in Richtung des Magnetfeldes (vom Nord- zum Südpol). Die negativen Teilchen werden also nach unten abgelenkt. Bei den positiv geladenen Teilchen ist nur die Polarität der Ladung anders; sie werden daher nach oben abgelenkt.

 Die auf die geladenen Teilchen wirkende Lorentzkraft ist senkrecht zu den Magnetfeldlinien und stets senkrecht zur Ausbreitungsrichtung der Teilchen gerichtet. Da außerdem der Betrag der Lorentzkraft wegen des homogenen Magnetfeldes und des konstant bleibenden Geschwindigkeitsbetrages an jeder Stelle gleich groß ist, ergibt sich innerhalb des Magnetfeldes eine kreisbogenförmige Bahn, wenn angenommen wird, dass die Teilchen keine Geschwindigkeitskomponente in Richtung des Magnetfelds haben. Die für eine solche Bahn erforderliche Zentripetalkraft *F*<sub>Z</sub> wird durch die Lorentzkraft  $F<sub>L</sub>$  aufgebracht. Es gilt also:

$$
F_z = F_L \iff \frac{m \cdot v^2}{r} = q \cdot v \cdot B \iff r = \frac{m \cdot v}{q \cdot B}.
$$

Den Radius kann man mit Hilfe dieser Formel berechnen:

$$
r = \frac{m \cdot v}{e \cdot B} = \frac{1,99 \cdot 10^{-26} \text{kg} \cdot 2,00 \cdot 10^4 \text{m/s}}{1,60 \cdot 10^{-19} \text{C} \cdot 0,01 \text{ T}} = 0,25 \text{ m}.
$$

# **Teilaufgabe 3**

a) Nach dem Satz des Pythagoras kann man für das rechtwinklige Dreieck oberhalb der Kondensatorplatte folgende Beziehung aufstellen:

$$
(r-d)^2 + l^2 = r^2
$$
  $\Leftrightarrow$   $l^2 = 2rd - d^2$ , also  $l = \sqrt{2rd - d^2}$ .

Durch Einsetzen der Werte erhält man:  $l = \sqrt{2 \cdot 0.25 \text{ m} \cdot 0.1 \text{ m} - (0.1 \text{ m})^2} = 0.20 \text{ m}$ .

 Durch den Kurzschluss bewirken die auf die Kondensatorplatten treffenden Ladungen einen Stromfluss, der verhindert, dass sich die Ladungen auf den Platten ansammeln und daher ein elektrisches Gegenfeld erzeugen, durch das ein weiteres Ansammeln der Ladungen auf den Kondensatorplatten verhindert wird.

b) Die Spannung baut sich aus dem gleichen Grund auf wie bei dem Experiment von Faraday und es gilt ebenfalls:  $U = d \cdot v \cdot B$ . Einsetzen der Werte liefert

 $U = 0, 1$  m $\cdot$  2,00 $\cdot$  10<sup>4</sup> m/s $\cdot$  0,01 T = 20 V, d. h., die Spannung beträgt 20 V.

 Die obige Gleichung für die Spannung enthält die Ladungsmenge nicht. Deshalb wird die erzeugte Spannung nicht größer.

 (Alternative Lösung: Stärker geladene Teilchen führen nur dazu, dass die Kondensatorplatten schneller geladen werden. Sobald aber die durch das elektrische Feld bedingte Kraft groß genug ist, um die Lorentzkraft auszugleichen, werden keine weiteren Teilchen abgelenkt und die Spannung steigt nicht weiter an.)

c) Die Energie kann nur aus der kinetischen Energie der Ionen stammen. Durch die Bewegung der Ionen unterliegen sie der Lorentzkraft und werden auf die Platten gelenkt, wodurch das elektrische Feld aufgebaut wird.

## **Teilaufgabe 4**

Durch die angelegte elektrische Spannung entsteht ein elektrisches Feld zwischen den Elektroden. Die Ionen des Meerwassers erfahren eine elektrische Kraft in oder entgegen der Richtung der elektrischen Feldlinien: die positiv geladenen Ionen in Richtung der elektrischen Feldlinien und die negativ geladenen Ionen entgegen der Feldlinienrichtung.

Durch das Magnetfeld erfahren die Ionen zusätzlich die Lorentzkraft, die senkrecht zu ihren Bewegungsrichtungen wirkt. Wendet man die Dreifinger-Regel auf jede der beiden Ionenarten an, erkennt man, dass beide Ionenarten durch die beiden jeweils auf sie wirkenden Kräfte in dieselbe Richtung abgelenkt werden. Das Wasser strömt also zwischen den Elektroden in eine Richtung (in der Skizze nach hinten rechts). Aufgrund des Rückstoßprinzips bewegt sich das Boot in die andere Richtung (in der Skizze also nach vorne links).

#### **Hinweis für die korrigierende Lehrkraft:**

Die Richtungsangabe des Wassers wird laut Aufgabenstellung vom Prüfling nicht verlangt.

# **7. Teilleistungen – Kriterien / Bewertungsbogen zur Prüfungsarbeit**

Name des Prüflings:\_\_\_\_\_\_\_\_\_\_\_\_\_\_\_\_\_\_\_\_\_\_\_\_\_\_\_\_\_\_\_\_\_\_ Kursbezeichnung:\_\_\_\_\_\_\_\_\_ Schule:

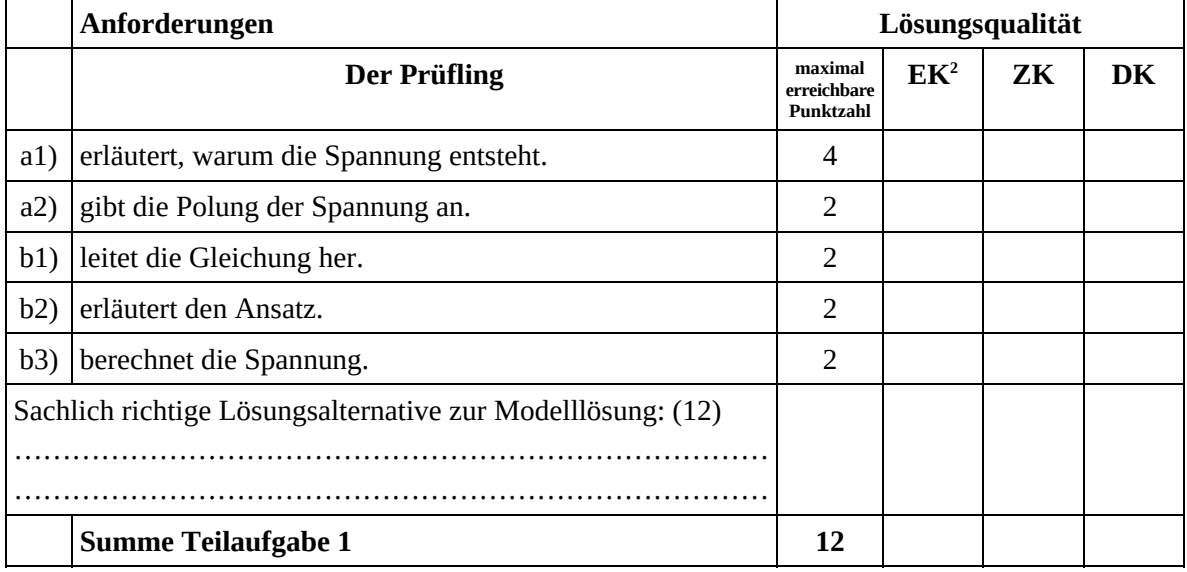

 2 EK = Erstkorrektur; ZK = Zweitkorrektur; DK = Drittkorrektur

# **Teilaufgabe 2**

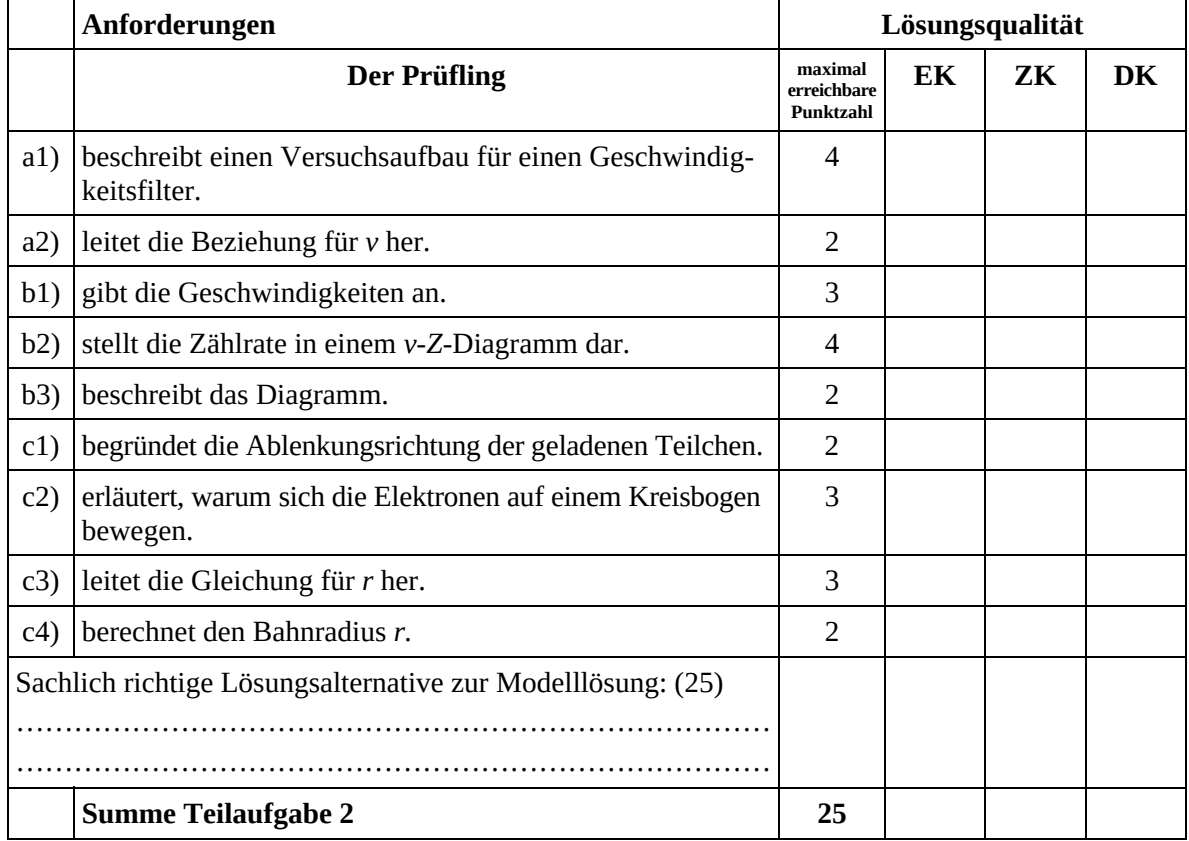

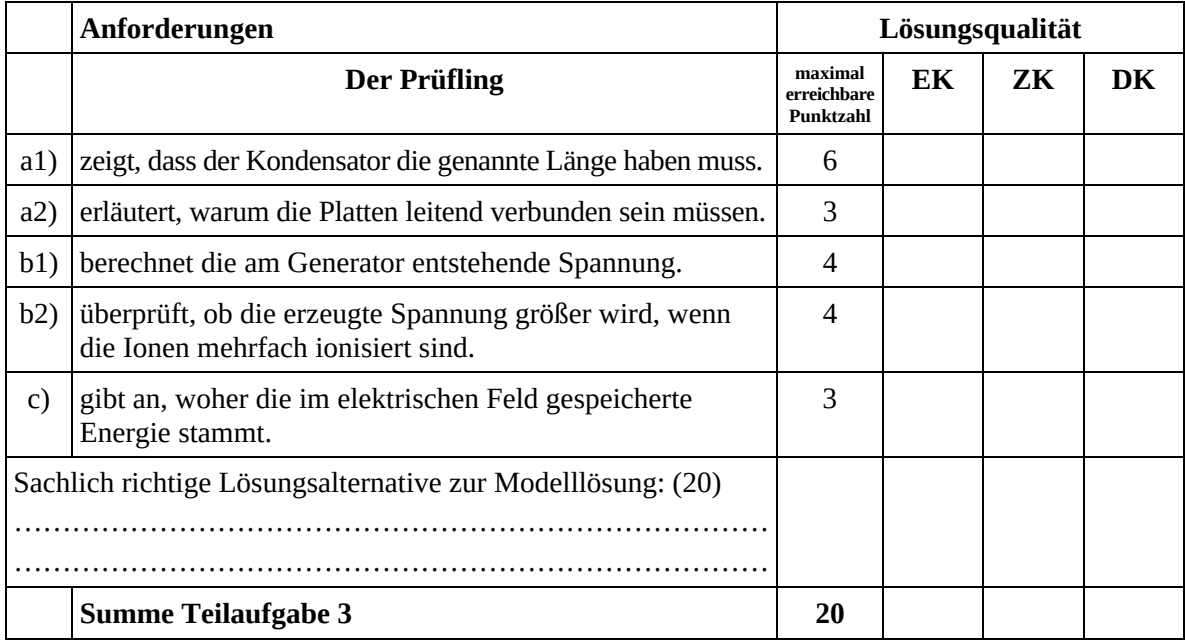

### **Teilaufgabe 4**

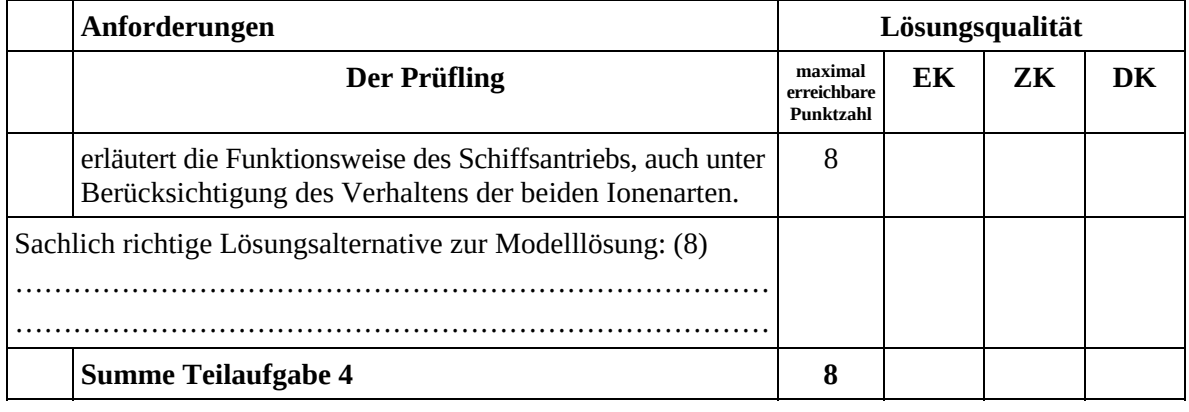

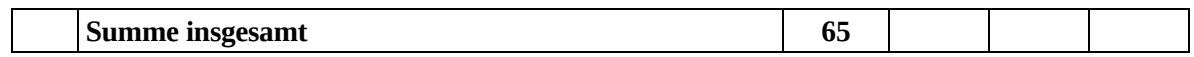

#### **Festlegung der Gesamtnote (Bitte nur bei der letzten bearbeiteten Aufgabe ausfüllen.)**

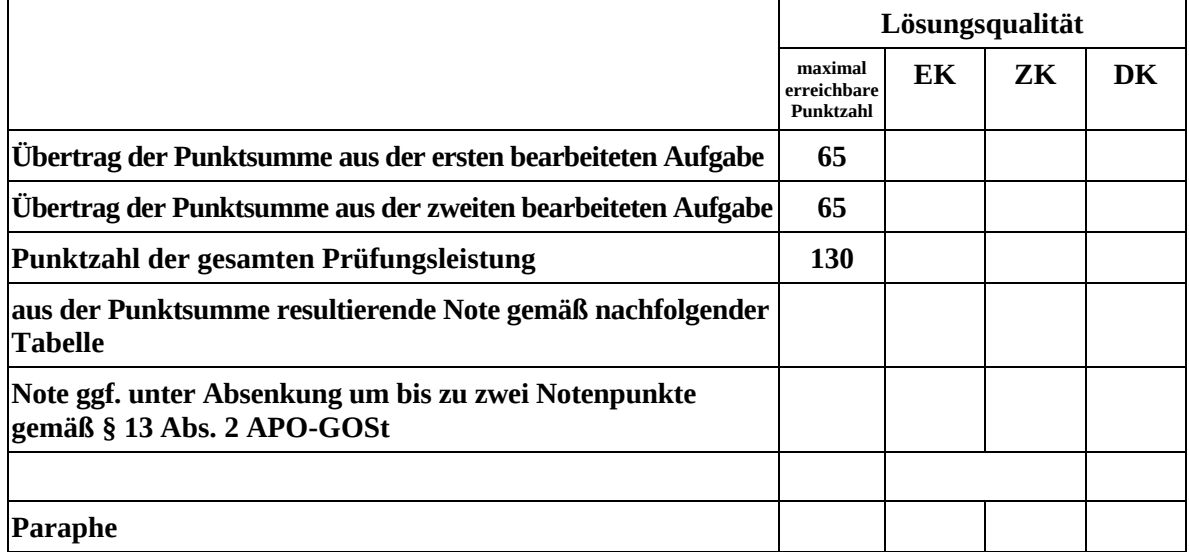

ggf. arithmetisches Mittel der Punktsummen aus EK und ZK: \_\_\_\_\_\_\_\_\_\_\_\_\_\_\_\_\_\_\_\_\_\_

ggf. arithmetisches Mittel der Notenurteile aus EK und ZK: \_\_\_\_\_\_\_\_\_\_\_\_\_\_\_\_\_\_\_\_\_

Die Klausur wird abschließend mit der Note: \_\_\_\_\_\_\_\_\_\_\_\_\_\_\_\_\_\_\_\_\_\_\_\_ (\_\_\_\_ Punkte) bewertet.

Unterschrift, Datum:

#### **Grundsätze für die Bewertung (Notenfindung)**

Für die Zuordnung der Notenstufen zu den Punktzahlen ist folgende Tabelle zu verwenden:

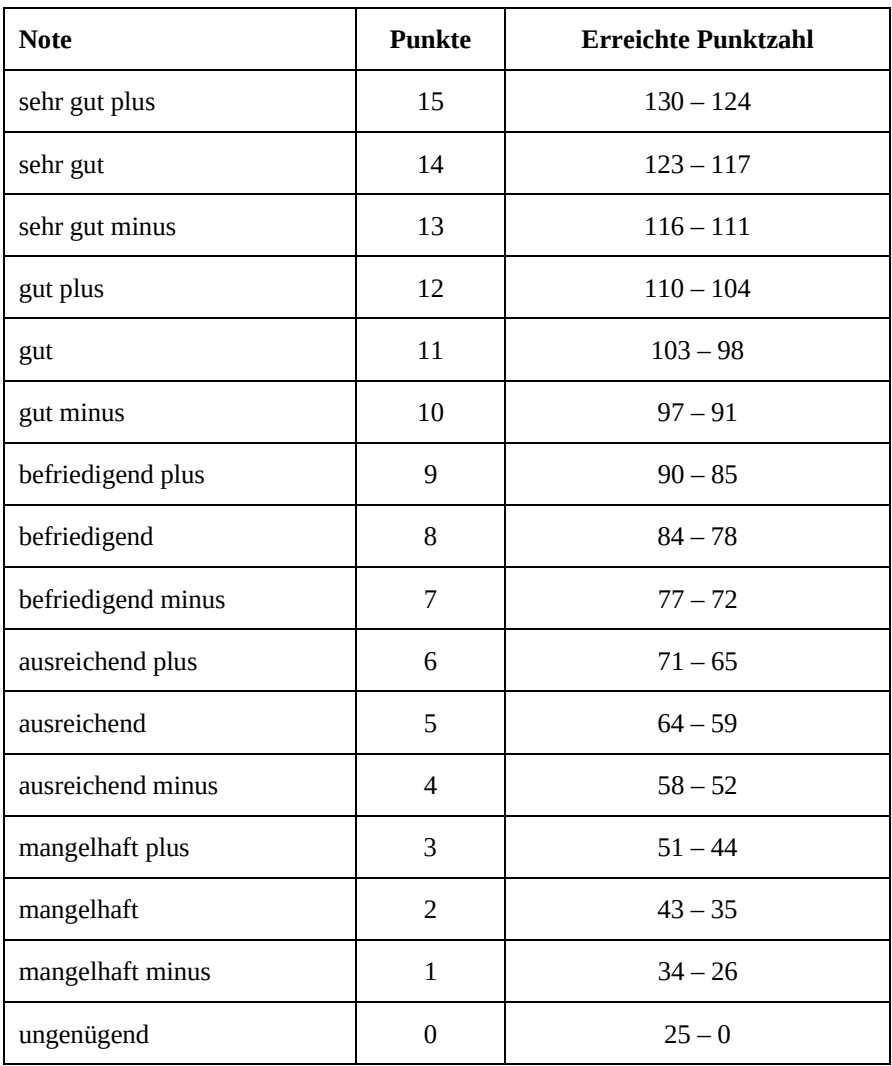

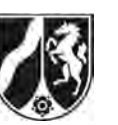

# **Abiturprüfung 2015**

*Physik, Leistungskurs* 

## **Aufgabenstellung:**

# **Aufgabe: Das Bohr'sche Atommodell und seine experimentelle Bestätigung**

### **Teilaufgabe 1**

a) Im Jahre 1909 führte E. Rutherford seinen bekannten Streuversuch durch, bei dem die Wechselwirkung von α-Teilchen mit Goldatomen untersucht wurde. Dabei zeigte sich, dass die meisten α-Teilchen die mindestens 1000 Atomlagen dicke Goldfolie ungehindert passieren konnten, einige aber deutlich abgelenkt oder sogar zurückgestreut wurden:

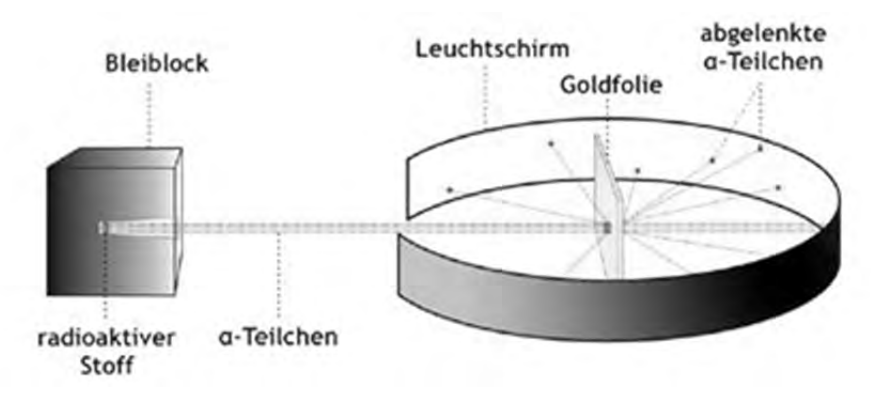

Abbildung 1: Prinzip des Streuversuchs (Quelle: http://bertlnetz.de/chemie/bilder/rustr\_kl.png)

 *Erläutern Sie, warum Rutherford hier auf die Existenz eines im Vergleich zum Atomdurchmesser sehr kleinen, aber massereichen Atomkerns schließen konnte.* 

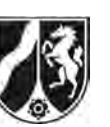

b) Rutherford formuliert daraufhin ein Kern-Hülle-Modell, das bald danach (ab 1911) als Planetenmodell (Abbildung 2) beschrieben wurde:

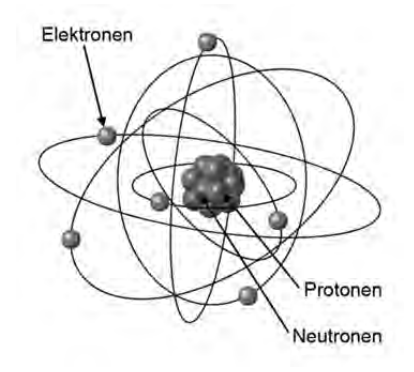

Abbildung 2: Planetenmodell (Quelle: http://real-physik.info/fileadmin/user\_upload/media/media\_9/atommodell.png)

*Begründen Sie, warum Rutherford zunächst von einer Kreisbewegung der Elektronen ausging. (Die ebenfalls möglichen Ellipsenbahnen wurden erst einige Jahre später in Betracht gezogen.)* 

- c) *Geben Sie ein Beispiel für einen Widerspruch zu anderen damals bereits vorhandenen Erkenntnissen der Physik an.*
- d) Im Rutherford'schen Atommodell bewegt sich jedes Elektron mit einer bestimmten Geschwindigkeit *v* auf einer Kreisbahn mit dem Radius *r*.
	- *Leiten Sie anhand eines geeigneten Kraftansatzes die Beziehung*  2 2 0 1  $4\pi\varepsilon_{0}$   $m_{e}$  $r = \frac{1}{4\pi\varepsilon_0} \cdot \frac{e^2}{m_e \cdot v}$

*für das Planetenmodell des Wasserstoffatoms her.* 

*Erläutern Sie Ihren Ansatz.* 

(In der Formel bezeichnen *e* die Elementarladung, *m<sub>e</sub>* die Elektronenmasse und ε<sub>0</sub> die elektrische Feldkonstante.)

e) Der Bahnradius des Elektrons im Wasserstoffatom wird mit  $r = 5,29 \cdot 10^{-11}$  m angegeben.  *Berechnen Sie (ohne Einheitenumformung) die zugehörige Bahngeschwindigkeit v.*

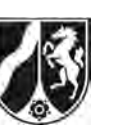

f) Wenn sich ein α-Teilchen  $\binom{4}{2}$ He) einem Goldkern  $\binom{197}{79}$ Au) nähert, gewinnt es potentielle Energie auf Kosten seiner anfänglichen kinetischen Energie; diese potentielle Energie berechnet sich nach: 2  $H_{\text{pot}} = \frac{1}{4\pi\Omega} \cdot \frac{L_{\text{He}}}{\Omega} \frac{L_{\text{Au}}}{\Omega}$  $E_{\rm pot} = \frac{1}{4\pi\varepsilon_0} \cdot \frac{Z_{\rm He} \cdot Z_{\rm Au} \cdot e}{r}$  $\pi \varepsilon_0$  *r*  $=\frac{1}{1-\epsilon} \frac{Z_{\text{He}} \cdot Z_{\text{Au}} \cdot e^2}{Z_{\text{Au}} \cdot e^2}$ . (*r* ist hier der Abstand der Kernmittel-

punkte.) Der Radius  $r_{\rm K}$  eines Atomkerns kann näherungsweise mit  $r_{\rm K}$  = 1,3·10<sup>-15</sup> m · $\sqrt[3]{A}$ angegeben werden. (*A* ist die jeweilige Massenzahl des Kerns.)  *Überprüfen Sie, ob ein direkt auf einen Goldkern zulaufendes α-Teilchen mit der Energie Eα = 5,30 MeV den Kern tatsächlich berührt. (Die Goldatome in der Folie sind in einer Gitterstruktur fest gebunden.)*  Hinweis: Den Kernradius des α-Teilchens brauchen Sie nicht zu berücksichtigen.

(23 Punkte)

# **Teilaufgabe 2**

a) Das Rutherford'sche Atommodell wurde von Nils Bohr durch seine 1913 formulierten Postulate weiterentwickelt, vgl. dazu Abbildung 3.

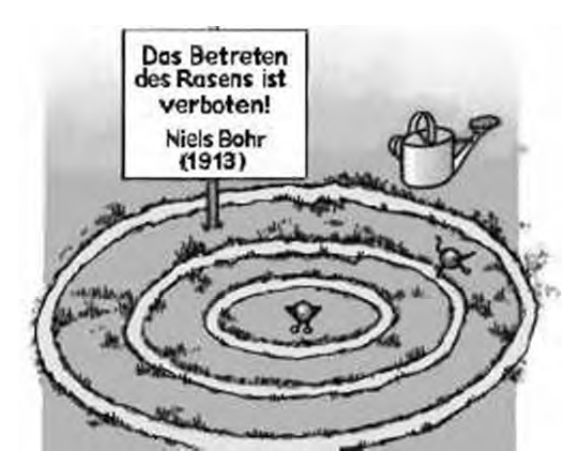

Abbildung 3: Bohr'sches Atommodell (Quelle: http://www.uni-ulm.de/fileadmin/website\_uni\_ulm/nawi.inst.251/Didactics/ quantenchemie/grafik/11Bohr/Verbot.jpg)

 *Geben Sie die beiden Bohr'schen Postulate an.* 

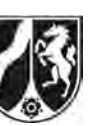

b) Die mathematische Formulierung für die Bahnradien *rn* ist nach dem 1. Bohr'schen

Postulat durch die Beziehung 2 $\pi \cdot r_{n}$ *e*  $r_n = n \cdot \frac{h}{h}$  $\pi \cdot r_n = n \cdot \frac{n}{m_e \cdot v}$  gegeben.

- *Leiten Sie die Formel*   $2 \cdot \mathcal{E}_{0}$ ,  $n^2$  $n - \frac{1}{2}$   $\frac{1}{2}$ *e*  $r_n = \frac{h^2 \cdot \mathcal{E}_0}{2} \cdot n$  $m_e \cdot e$ ε.  $=\frac{h^2 \cdot \mathcal{E}_0}{\pi \cdot m_e \cdot e^2} \cdot n^2$  für die Bahnradien im Wasserstoffatom her.
- *Bestimmen Sie r1 für den Grundzustand des Wasserstoffatoms.*

(11 Punkte)

# **Teilaufgabe 3**

Ein erster Hinweis auf unterschiedliche Energiezustände in der Hülle der Atome ergab sich 1912 durch ein Experiment von Gehrke und Seeliger (Abbildung 4).

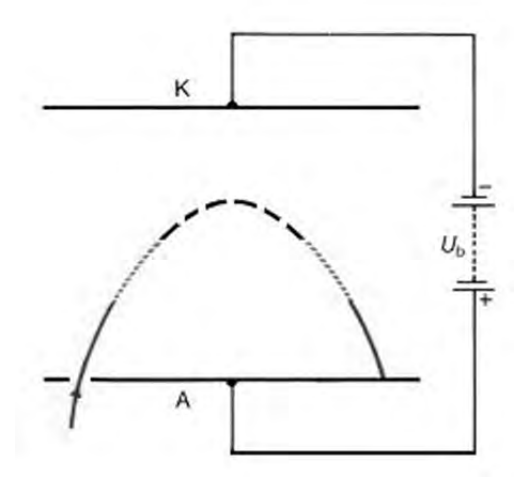

Abbildung 4: Der Versuch von Gehrke-Seeliger (Quelle: Gross Berhag: Atome, Kerne, Quanten, Klett-Verlag, 1. Auflage 1987, S. 25)

In einer mit Argongas gefüllten Röhre tritt ein Elektronenstrahl schräg in ein elektrisches Gegenfeld ein und bewegt sich auf einer Parabelbahn. Unter den gewählten Versuchsbedingungen zeigte sich, dass der Scheitelbereich der Parabelbahn dunkel blieb, während im Mittelteil der Bahn eine rote und im unteren Teil eine blaue Leuchterscheinung auftrat. *Erklären Sie die Entstehung der unterschiedlichen Leuchterscheinungen im Argongas.* 

(6 Punkte)

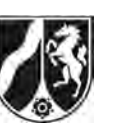

# **Teilaufgabe 4**

Ein klassisches Experiment zur Bestätigung des Bohr'schen Atommodells ist der 1914 veröffentlichte Franck-Hertz-Versuch. Die folgende Abbildung 5 zeigt das Prinzip des Versuchs, die verwendete Röhre ist mit Neon gefüllt.

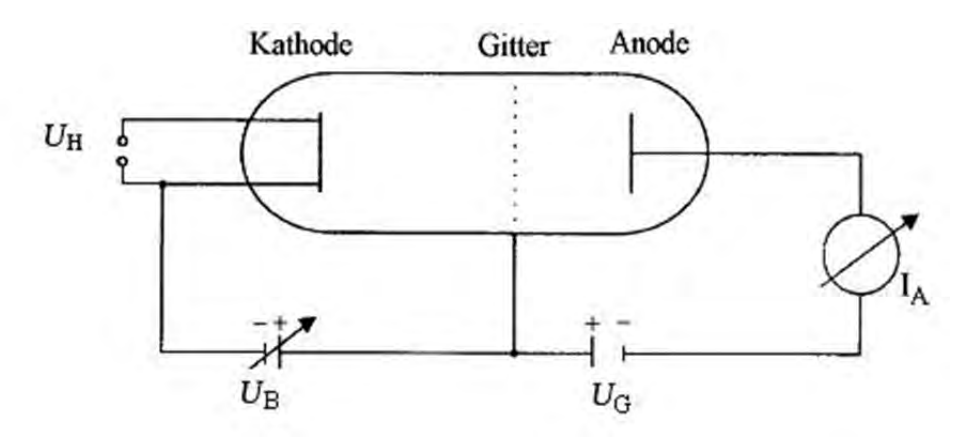

Abbildung 5: Franck-Hertz-Versuch

a) *Erläutern Sie die Schaltskizze hinsichtlich der Funktion der Bauelemente und der Bedeutung der Größen UB, UG und IA.* 

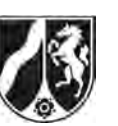

b) Abbildung 6 zeigt ein bei diesem Experiment aufgenommenes Oszilloskopbild (Skalierung: *x*-Achse: *U*B mit 10 V/cm, *y*-Achse: *I*A mit 10 μA/cm).

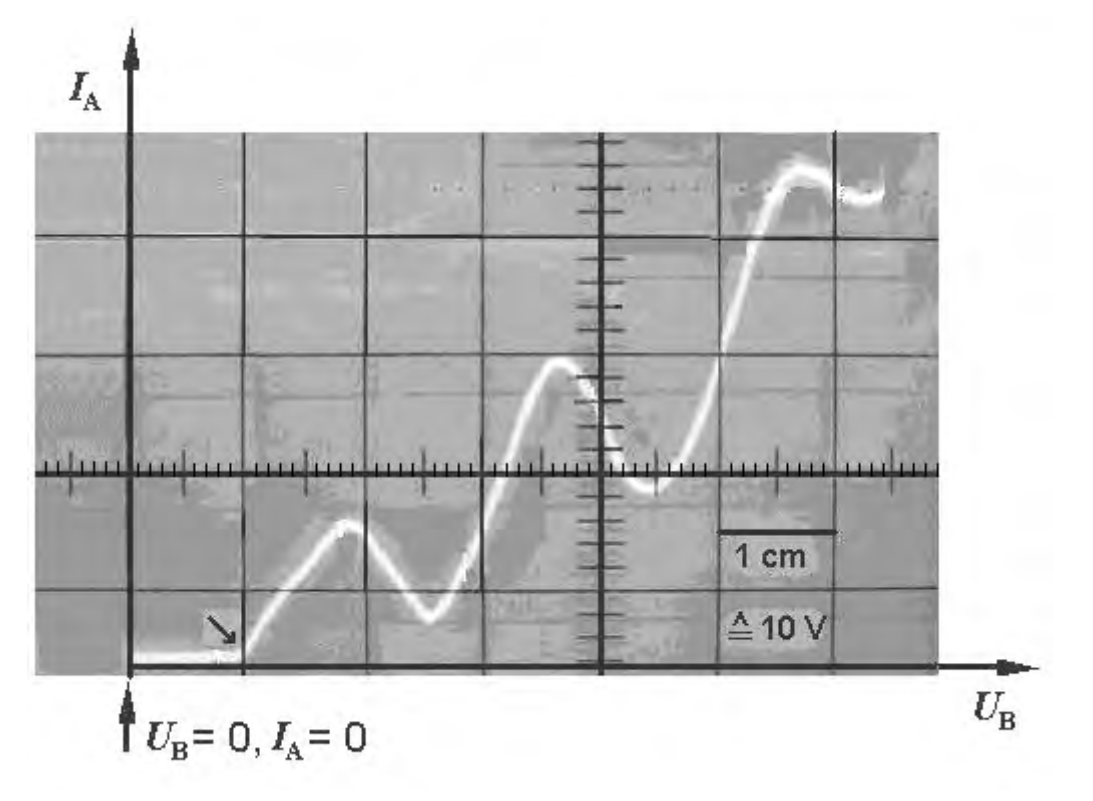

Abbildung 6: Oszilloskopbild zum Franck-Hertz-Versuch

- *Ermitteln Sie anhand der eingezeichneten Koordinatenachsen die Werte der*  Beschleunigungsspannung U<sub>B</sub>, bei denen Stromstärkemaxima des Anodenstroms I<sub>A</sub> *im Oszilloskopbild auftreten.*
- Begründen Sie, warum der Strom I<sub>A</sub> erst ab der im Bild mit einem Pfeil (∠) gekenn*zeichneten Stelle anzusteigen beginnt.*

Abbildung 8 zeigt ein stark vereinfachtes Energiestufendiagramm des Neonatoms.

- Erklären Sie das erstmalige Absinken des Stroms I<sub>A</sub> mit Hilfe des Bohr'schen Atom*modells.*
- *Erläutern Sie, warum dies im weiteren Verlauf der Kurve noch zweimal auftritt.*

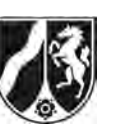

c) Im Verlauf des Versuchs, wie er in Abbildung 6 dargestellt ist, können in der Franck-Hertz-Röhre bis zu drei deutlich voneinander abgegrenzte rot leuchtende Zonen beobachtet werden, die man auch im Schwarzweißbild von Abbildung 7 erkennen kann.

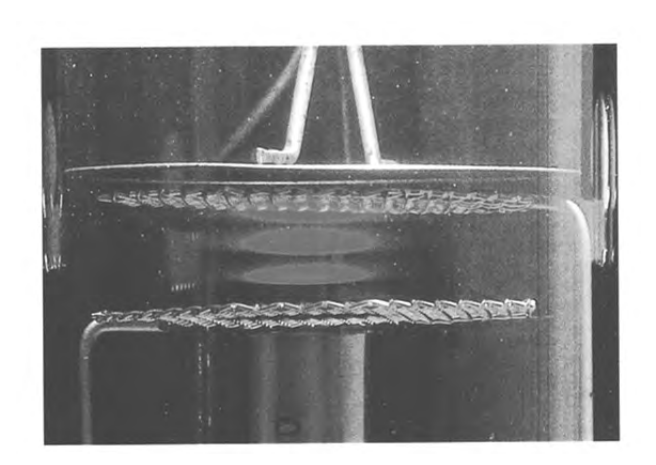

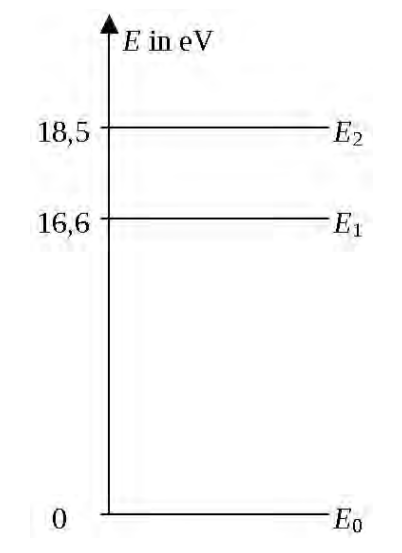

 Abbildung 7: Leuchterscheinungen im Neon-Gas Abbildung 8: Energiestufendiagramm (Quelle: Metzler Physik, Schroedel-Verlag, 4. Auflage 2007, S. 407)

 Nach dem Bohr'schen Atommodell sind alle drei Übergänge zwischen den in diesem Energiestufendiagramm dargestellten Energiestufen möglich, allerdings mit sehr unter-

schiedlichen Übergangswahrscheinlichkeiten.

 *Ermitteln Sie, welcher der drei möglichen Übergänge im vereinfachten Niveauschema von Abbildung 8 zur Lichtemission im Sichtbaren (λ = 400 bis 800 nm) führt.* 

(25 Punkte)

# **Zugelassene Hilfsmittel:**

- Physikalische Formelsammlung
- Wissenschaftlicher Taschenrechner (ohne oder mit Grafikfähigkeit, auch mit CAS-Funktionalität)
- Wörterbuch zur deutschen Rechtschreibung

# *Unterlagen für die Lehrkraft*

# **Abiturprüfung 2015**

*Physik, Leistungskurs* 

## **1. Aufgabenart**

Bearbeitung einer Aufgabe, die fachspezifisches Material enthält

# **2. Aufgabenstellung<sup>1</sup>**

**Aufgabe: Das Bohr'sche Atommodell und seine experimentelle Bestätigung** 

*(65 Punkte)*

**Hinweis:** Kombinierbar entweder mit HT 1, HT 3 oder HT 4

# **3. Materialgrundlage**

entfällt

# **4. Bezüge zu den Vorgaben 2015**

- *1. Inhaltliche Schwerpunkte* 
	- Ladungen und Felder
		- Radialsymmetrisches Feld
	- Atom- und Kernphysik
		- Atommodelle (Bohr'sches Atommodell, Franck-Hertz-Versuch)
		- Energiequantelung des Atoms
- *2. Medien/Materialien* 
	- entfällt

# **5. Zugelassene Hilfsmittel**

- Physikalische Formelsammlung
- Wissenschaftlicher Taschenrechner (ohne oder mit Grafikfähigkeit, auch mit CAS-Funktionalität)
- Wörterbuch zur deutschen Rechtschreibung

 $\frac{1}{1}$ Die Aufgabenstellung deckt inhaltlich alle drei Anforderungsbereiche ab.

# **6. Modelllösungen**

**Die jeweilige Modelllösung stellt eine mögliche Lösung bzw. Lösungsskizze dar. Der gewählte Lösungsansatz und -weg der Schülerinnen und Schüler muss nicht identisch mit dem der Modelllösung sein. Sachlich richtige Alternativen werden mit entsprechender Punktzahl bewertet (Bewertungsbogen: Zeile "Sachlich richtige Lösungsalternative zur Modelllösung").** 

**Sollte die Auswertung der Messdaten mit Hilfe eines grafikfähigen TR oder CAS erfolgen, so muss der Prüfling die entstandenen Graphen für die korrigierende Lehrkraft skizzenhaft in seiner Reinschrift dokumentieren.** 

# **Teilaufgabe 1**

- a) Die Tatsache, dass fast alle α-Teilchen die Goldfolie unabgelenkt passieren, deutet darauf hin, dass das Atom überwiegend aus Leerraum besteht. Die rückgestreuten α-Teilchen müssen ein Objekt getroffen haben, das eine hohe Masse besitzt. Da Rückstreuungen nur sehr selten auftreten, muss es sehr klein im Vergleich zu den Abmessungen des Atoms sein. Dieses Gebilde bezeichnet Rutherford als den "Kern des Atoms".
- b) Das Modell kann nicht statisch sein: Ein negativ geladenes Elektron würde unweigerlich auf den positiv geladenen Kern stürzen. Wenn jedoch die elektrische Anziehungskraft als Zentripetalkraft für eine Kreisbewegung dient, ist das Modell stabil.
- c) Hier sind alle physikalisch plausiblen Beispiele zu akzeptieren, z. B.:
	- Widerspruch zur klassischen Elektrodynamik: Das kreisende Elektron ist eine beschleunigte Ladung und müsste Energie abstrahlen.
	- Ein Wasserstoffatom wäre zweidimensional.
	- Das Modell lässt beliebige Bahnen zu, daher keine Erklärung von Linienspektren.
	- usw.
- d) Die elektrische Anziehung wird hier durch das Coulomb'sche Kraftgesetz (mit  $Q_1 = Q_2 = e$ ) beschrieben, wobei die Coulomb-Kraft als Zentripetalkraft der Kreisbewegung wirkt.

Damit ergibt sich: 2  $m \nu^2$ 2 0 1 4π  $\frac{e^2}{2} - \frac{m_e}{2} \cdot v$  $\varepsilon$ <sub>0</sub>  $r^2$  r  $\cdot \frac{e^2}{r^2} = \frac{m_e \cdot v^2}{r}$ . Umgestellt nach *r* erhält man die gesuchte Bezie-

hung 2 2 0 1  $4πε<sub>0</sub>$   $m<sub>e</sub>$  $r = \frac{1}{4\pi\varepsilon_0} \cdot \frac{e^2}{m_e \cdot v^2}$ . e) Rechnung:

$$
v = \sqrt{\frac{1}{4\pi\varepsilon_0} \cdot \frac{e^2}{m_e \cdot r}} = \sqrt{\frac{1}{4\pi \cdot 8,854 \cdot 10^{-12} \frac{C}{V \cdot m}} \cdot \frac{(1,602 \cdot 10^{-19} C)^2}{9,109 \cdot 10^{-31} kg \cdot 5,29 \cdot 10^{-11} m}} = 2,19 \cdot 10^6 \frac{m}{s}.
$$

f) Ansatz:  $E_{kin} = E_{pot}$ ; umgestellt nach *r* ergibt sich:

$$
r = \frac{2 \cdot 79 \cdot (1,602 \cdot 10^{-19} \text{C})^2}{4\pi \cdot 8,854 \cdot 10^{-12} \frac{\text{C}}{\text{V} \cdot \text{m}} \cdot 5,30 \text{ MeV} \cdot 1,602 \cdot 10^{-13} \frac{\text{J}}{\text{MeV}}} = 4,29 \cdot 10^{-14} \text{m}.
$$

Für den Kernradius gilt:  $r_k = 1.3 \cdot 10^{-15}$  m  $\cdot \sqrt[3]{197} = 7.6 \cdot 10^{-15}$ m, d. h., das α-Teilchen erreicht den Kern nicht.

#### **Teilaufgabe 2**

a) 1. Postulat: Im Atom sind nur bestimmte Bahnen zulässig, auf denen sich das Elektron strahlungsfrei bewegen kann.

 2. Postulat: Beim Übergang von einer energiereicheren auf eine energieärmere Bahn wird die Energiedifferenz in Form von Strahlung abgegeben. Beim umgekehrten Vorgang muss derselbe Energiebetrag zugeführt werden.

b) Umgestellt nach *v* ergibt sich:  $v = \frac{n \cdot h}{2\pi \cdot r_n \cdot m_e}$  $r = \frac{n \cdot h}{2\pi \cdot r_n \cdot m_e}$ . Setzt man dies in die Bedingung für den

Bahnradius 2 2 0 1  $4πε<sub>0</sub>$   $m<sub>e</sub>$  $r = \frac{1}{4\pi\epsilon_0} \cdot \frac{e^2}{m_e \cdot v^2}$  aus Teilaufgabe 1d) ein, so erhält man die gesuchte Bezie-

hung 
$$
r_n = \frac{h^2 \cdot \varepsilon_0}{\pi \cdot m_e \cdot e^2} \cdot n^2
$$
.

Rechnung für *n* = 1:  $34$  J  $\Omega$  2 0 0  $\Omega$  10<sup>-12</sup> 11  $\tau_1 = \frac{(6,626 \cdot 10^{-34} \text{ J} \cdot \text{s})^2 \cdot 8,854 \cdot 10^{-12} \frac{\text{C}}{\text{V} \cdot \text{m}}}{\pi \cdot 9,100,10^{-31} \text{ kg}} = 5,293 \cdot 10^{-11} \text{ m}$  $\pi \cdot 9,109 \cdot 10^{-31} \text{kg} \cdot (1,602 \cdot 10^{-19} \text{C})$ *r*  $-34$  T  $_{c}$   $\lambda^{2}$  O OF A 10<sup>-</sup> - $=\frac{(6,626\cdot10^{-34} \text{ J}\cdot\text{s})^2\cdot8,854\cdot10^{-12} \frac{\text{V}\cdot\text{m}}{\text{V}\cdot\text{m}}}{\pi\cdot9,109\cdot10^{-31} \text{kg}\cdot(1,602\cdot10^{-19} \text{C})^2}=5,293\cdot$ 

### **Teilaufgabe 3**

Die kinetische Energie der Elektronen nimmt im Gegenfeld ab und somit auch die Energie, die durch Stoß auf Elektronen der Argonatome übertragen werden kann. Im unteren Bereich und im Mittelteil der Bahn können diese zwei energetisch unterschiedliche Anregungszustände erreichen. Die anschließende Energieabgabe ergibt im unteren Teil der Bahn energiereiches violettes Licht, im Mittelteil energieärmeres rotes Licht. Im Scheitel der Bahn reicht die Elektronenenergie entweder für anregende Stöße nicht mehr aus oder die Energiedifferenz ist so klein, dass die Lichtemission im nicht sichtbaren IR-Bereich stattfindet.

### **Teilaufgabe 4**

- a) Zwischen Glühkathode und Gitter werden die Elektronen durch eine variable Beschleunigungsspannung *U*<sup>B</sup> beschleunigt*.* Danach gelangen sie in ein Gegenfeld mit der festen Gegenspannung *U*G. Elektronen, die dieses Gegenfeld überwinden, fließen an der Anode ab, der entsprechende Anodenstrom *I*A kann gemessen werden.
- b) Die Maxima liegen bei ca. 18/37/56 V.

 Ein messbarer Strom *I*A kann erst dann auftreten, wenn die Beschleunigungsspannung  $U_{\rm B}$  größer als die Gegenspannung  $U_{\rm G}$  ist. Diese beträgt hier etwa 10 V.

 Haben die Elektronen in der Röhre eine entsprechende Beschleunigungsspannung durchlaufen, können sie unmittelbar vor dem Gitter durch Stoß Elektronen der Neonatome anregen. Dabei verlieren sie jedoch ihre kinetische Energie und können das Gegenfeld nicht mehr überwinden: Der Strom *I*<sub>A</sub> beginnt erstmalig zu sinken. Da dies nach etwa 18 V geschieht, deutet das auf eine Elektronenanregung der Neonatome in das Energieniveau *E*<sub>2</sub> hin. (Hinweis: Eine direkte Anregung in das *E*1-Niveau (vgl. Abbildung 8 im Aufgabentext) besitzt nur eine geringe Übergangswahrscheinlichkeit und wird daher hier nicht beobachtet.) Bei den ablesbaren Spannungsvielfachen haben sich zwei bzw. drei solcher Stoßzonen zwischen Kathode und Gitter ausgebildet.

c) In den drei Stoßzonen werden nacheinander Elektronen des Neonatoms in den Energiezustand *E*2 angeregt. Diese können ihre Energie als Licht abgeben. Rechnerisch ergibt sich für Δ $E = E_2 - E_1 = 1,9$ eV $= \frac{h \cdot c}{\lambda}$  eine Wellenlänge von λ = 653 nm; diese entspricht rotem Licht. Die Übergänge  $E_2 \rightarrow E_0$  bzw.  $E_1 \rightarrow E_0$  führen hingegen zu einer Emission im UV-Bereich mit λ = 67 bzw. 75 nm.

# **7. Teilleistungen – Kriterien / Bewertungsbogen zur Prüfungsarbeit**

Name des Prüflings:\_\_\_\_\_\_\_\_\_\_\_\_\_\_\_\_\_\_\_\_\_\_\_\_\_\_\_\_\_\_\_\_\_\_ Kursbezeichnung:\_\_\_\_\_\_\_\_\_

Schule:

#### **Teilaufgabe 1**

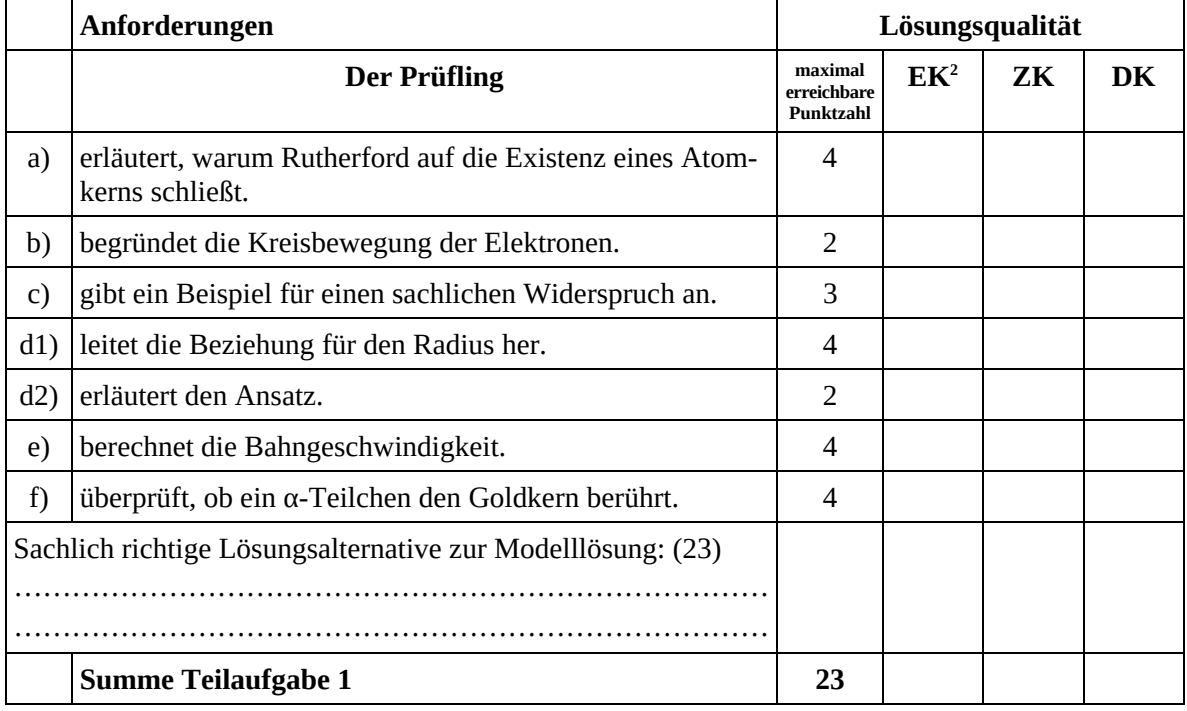

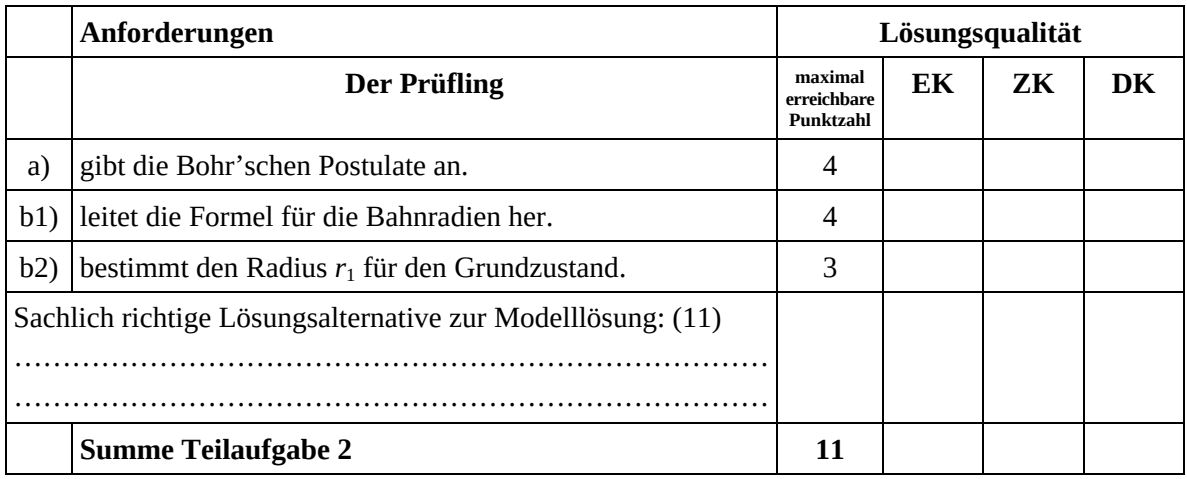

 2 EK = Erstkorrektur; ZK = Zweitkorrektur; DK = Drittkorrektur

# **Teilaufgabe 3**

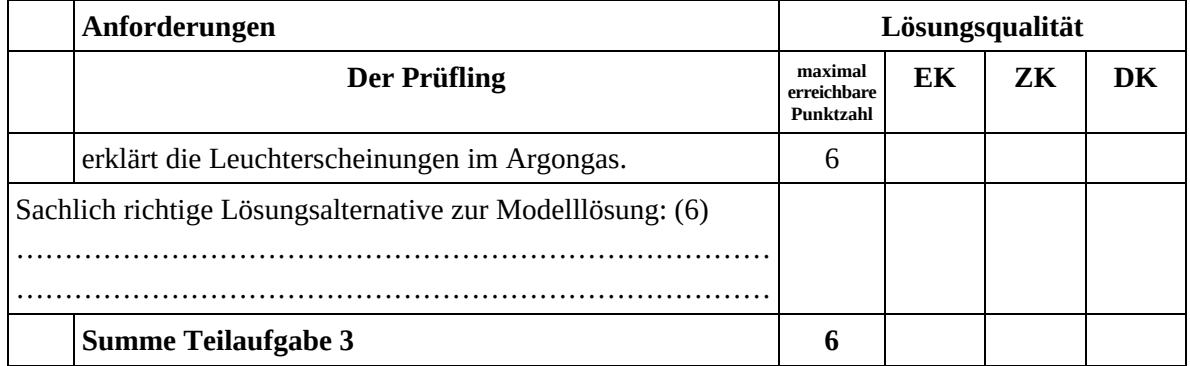

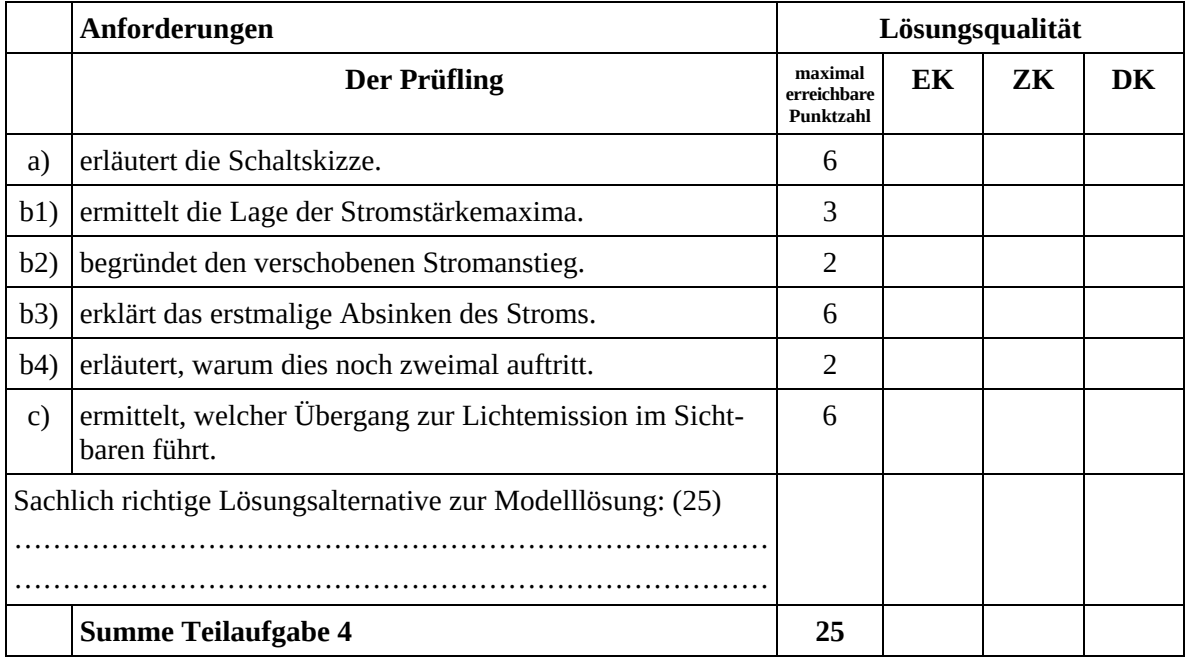

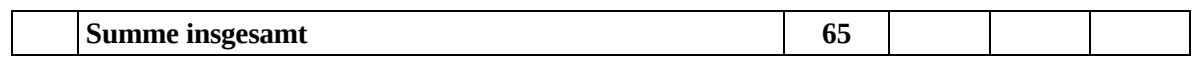

#### **Festlegung der Gesamtnote (Bitte nur bei der letzten bearbeiteten Aufgabe ausfüllen.)**

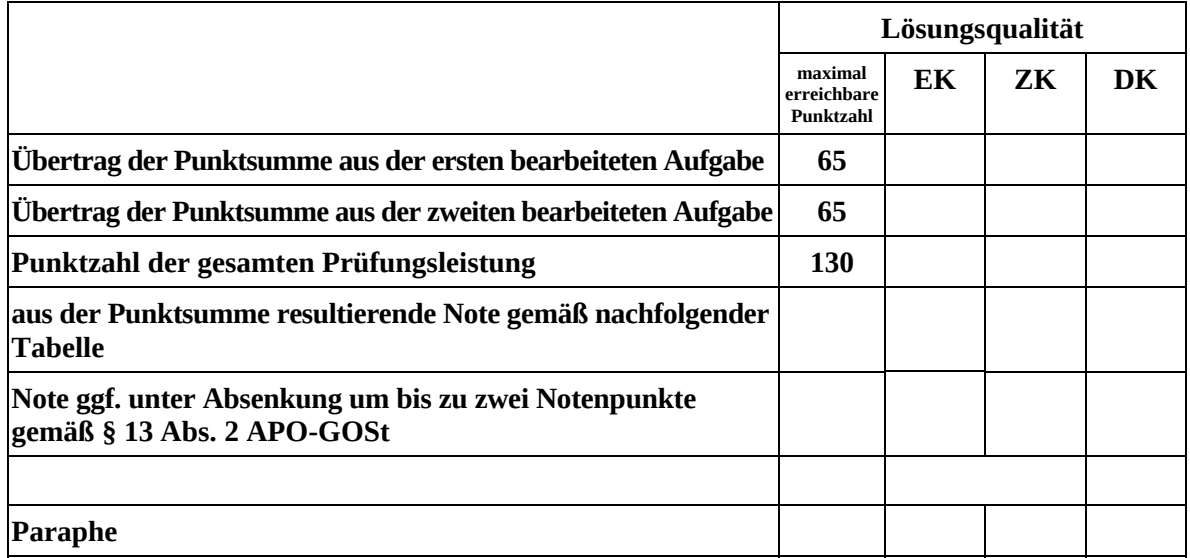

ggf. arithmetisches Mittel der Punktsummen aus EK und ZK: \_\_\_\_\_\_\_\_\_\_\_\_\_\_\_\_

ggf. arithmetisches Mittel der Notenurteile aus EK und ZK: \_\_\_\_\_\_\_\_\_\_\_\_\_

Die Klausur wird abschließend mit der Note: \_\_\_\_\_\_\_\_\_\_\_\_\_\_\_\_\_\_\_\_\_\_\_\_ (\_\_\_\_ Punkte) bewertet.

Unterschrift, Datum:

#### **Grundsätze für die Bewertung (Notenfindung)**

Für die Zuordnung der Notenstufen zu den Punktzahlen ist folgende Tabelle zu verwenden:

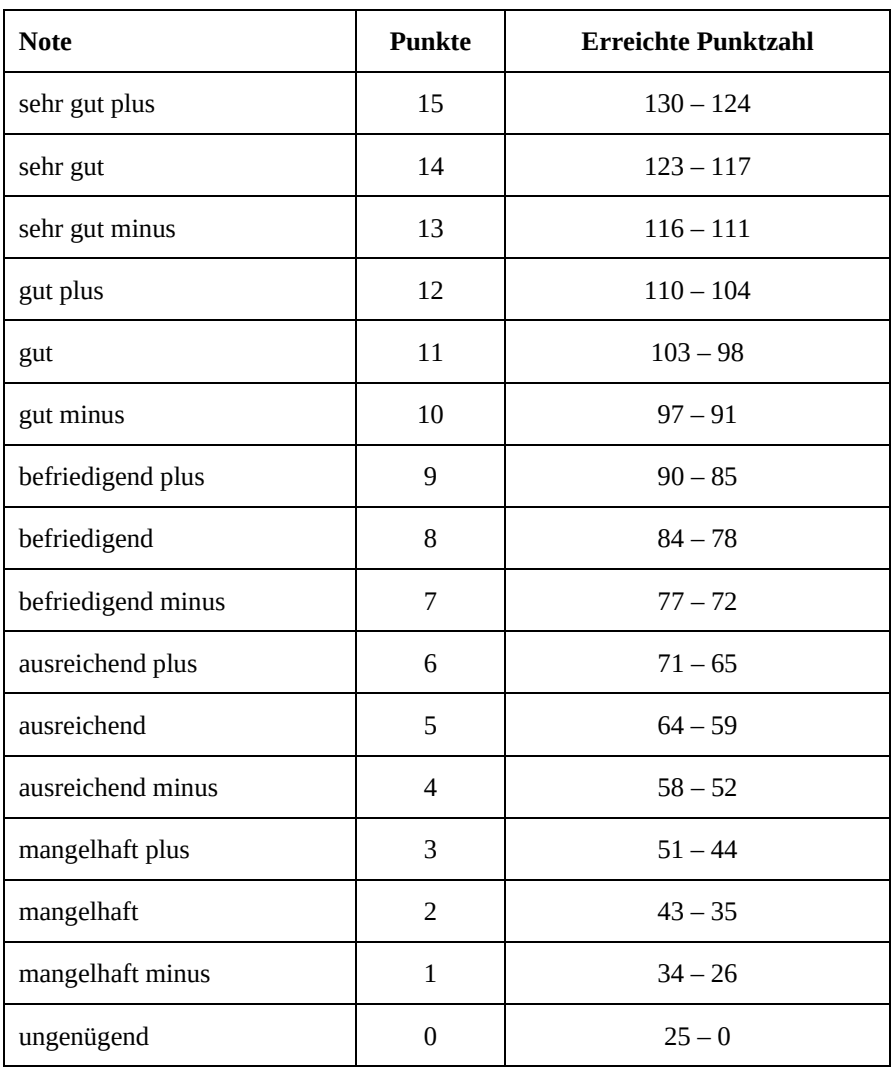

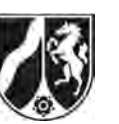

Name: \_\_\_\_\_\_\_\_\_\_\_\_\_\_\_\_\_\_\_\_\_\_\_

# **Abiturprüfung 2015**

*Physik, Leistungskurs* 

# **Aufgabenstellung:**

# **Aufgabe: Radioaktivität von Natrium-22**

Natrium-22 (<sup>22</sup>Na) ist ein radioaktives Isotop des Elements Natrium, das auf künstlichem Wege erzeugt werden kann und hauptsächlich im medizinischen Bereich eingesetzt wird.

# **Teilaufgabe 1: Die Herstellung des Isotops 22Na**

Zur Herstellung des Isotops  $^{22}_{11}$ Na beschießt man  $^{24}_{12}$ Mg mit bestimmten in einem Beschleuniger zuvor beschleunigten Teilchen. Bei dem ablaufenden Umwandlungsprozess stellt man fest, dass Alpha-Teilchen (das sind  ${}^{4}_{2}$ He-Kerne) freigesetzt werden.

Bestimmen Sie das unbekannte Nuklid  ${}^{\scriptscriptstyle A}_{\scriptscriptstyle \cal Z}X$  in der zugehörigen Kernumwandlungsgleichung  $^{24}$  M<sub>2</sub>  $^{1}$  AV  $^{22}$  $_{12}^{24}Mg + {}_{Z}^{A}X \rightarrow {}_{11}^{22}Na + \alpha$ .

(6 Punkte)

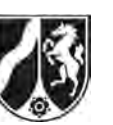

# **Teilaufgabe 2: Der Zerfall des 22Na**

Abbildung 1 zeigt das Energiestufenschema (Termschema) des radioaktiven Isotops <sup>22</sup>Na.

Das Zerfallsprodukt des <sup>22</sup>Na ist das stabile Neon-Isotop<sup>22</sup>Ne.

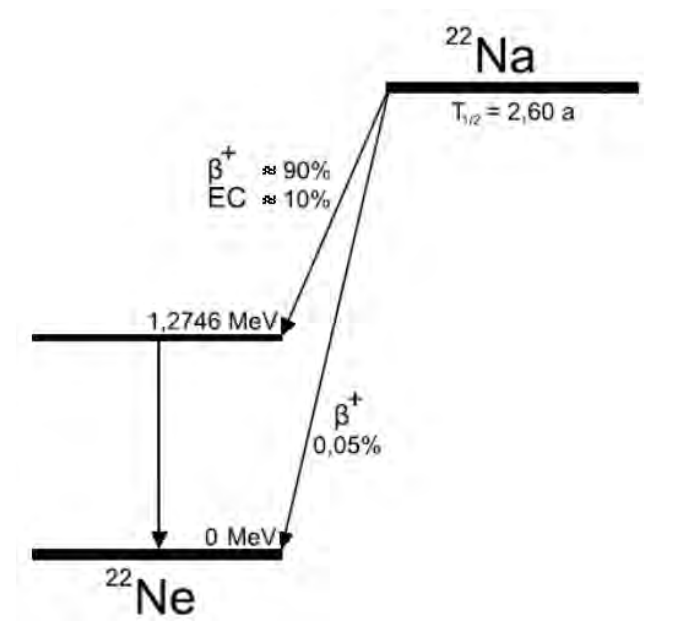

Abbildung 1: Energiestufenschema des Natrium-22 (Hinweis: EC: electron capture (Elektroneneinfang), siehe Teilaufgabe 6)

- a) *Beschreiben Sie den Zerfall des 22Na mit Hilfe des angegebenen Energiestufenschemas.*
- b) Wie in Abbildung 1 zu sehen, tritt beim  $\beta$  <sup>+</sup>-Zerfall des <sup>22</sup>Na in <sup>22</sup>Ne ein Positron  $e^+$  auf. Geben Sie an, welche Umwandlung im Kern des <sup>22</sup>Na beim Aussenden des Positrons *stattfindet.*
- c) *Stellen Sie die Kernumwandlungsgleichung für den* <sup>+</sup> *-Zerfall des 22Na in sein stabiles Folgeprodukt* <sup>22</sup>Ne auf.

(13 Punkte)

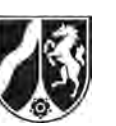

# **Teilaufgabe 3: Energiebetrachtungen für den Zerfall des 22Na**

Der Kern des <sup>22</sup>Na hat die relative Kernmasse  $m_{N_a}$  = 21,9884 u, der Kern des Folgeprodukts <sup>22</sup>Ne hat die relative Kernmasse  $m_{N_e}$  = 21,9859 u ; dabei ist *u* die atomare Masseneinheit mit dem Wert  $u = 1,6605 \cdot 10^{-27}$  kg.

- a) Berechnen Sie die durch den Massendefekt frei werdende Energie  $\Delta E$  in der Einheit MeV. [Zur Kontrolle:  $\Delta E \approx 2.3$  MeV]
- b) In Abbildung 1 kann man erkennen, dass der Kern des Folgeprodukts<sup>22</sup>Ne praktisch ausnahmslos zunächst im angeregten Zustand vorliegt und unter Aussendung eines Gamma-Quants mit der Energie von  $E_v = 1,275 \text{ MeV}$  in seinen Grundzustand übergeht.  *Berechnen Sie in diesem Fall die für das Positron zur Verfügung stehende maximale kinetische Energie*  $\Delta E_{kin, max}$ .

[Zur Kontrolle:  $E_{\text{kin max}} \approx 0.5 \text{ MeV}$ ]

- c) Bei sehr genauen Messungen zeigt sich, dass der in Teilaufgabe b) angesprochene maximale Wert der kinetischen Energie  $\Delta E_{kin\,max}$  des Positrons nicht ganz erreicht wird. *Geben Sie einen möglichen Grund für diese Tatsache an.*
- d) Die Geschwindigkeit v<sub>max</sub> der Positronen mit maximal möglicher kinetischer Energie

muss berechnet werden gemäß der Gleichung 2  $\lambda^2$  $m_{\text{max}} = \sqrt{1 - \left( \frac{m_0}{E} \right)^2 + \left( \frac{m_0}{E} \right)^2}$ kin max  $\frac{1}{10}$   $\frac{1}{10}$  $v_{\text{max}} = \sqrt{1 - \left( \frac{m_0 \cdot c^2}{\sqrt{1 - \left( \frac{m_0}{c^2} \right)^2} \right)^2} \cdot c^2}$  $=\sqrt{1-\left(\frac{m_0\cdot c^2}{E_{\text{kin max}}+m_0\cdot c^2}\right)^2}.$ .

• Berechnen Sie  $v_{\text{max}}$ .

[Zur Kontrolle:  $v_{\text{max}} \approx 2.6 \cdot 10^8$  $2, 6 \cdot 10^8 \frac{\text{m}}{\text{m}}$ s  $v_{\text{max}} \approx 2.6 \cdot 10^8 \frac{\text{m}}{\text{m}}$ 

*Berechnen Sie (mittels der klassischen Gleichung für die kinetische Energie* 

2 0 1  $E_{\text{kinmax}} = \frac{1}{2} \cdot m_0 \cdot v_{\text{max klassisch}}^2$ ) die Geschwindigkeit v<sub>max klassisch</sub> der Positronen mit maxi*mal möglicher kinetischer Energie.* 

**•** Vergleichen Sie das Ergebnis für v<sub>max klassisch</sub> mit dem für v<sub>max</sub> unter Einbeziehung der

$$
Lichtegeschwindigkeit \ c = 3,00 \cdot 10^8 \frac{m}{s}.
$$
 (19 Punkte)

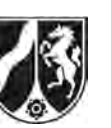

# **Teilaufgabe 4: Das Positron des 22Na**

Das vom <sup>22</sup>Na ausgesandte Positron wird ähnlich wie die Elektronen aus einem  $\beta$ <sup>-</sup>-Zerfall in Materie zunächst abgebremst. Erst wenn es praktisch ganz abgebremst wurde, zerstrahlt (annihiliert) es mit einem in seiner Umgebung vorkommenden Elektron.

- a) *Berechnen Sie anhand der Massen von Positron und Elektron (* $m_{e^-} = m_{e^+} = 9,11 \cdot 10^{-31}$  *kg ) die Gesamtenergie der beiden bei der Annihilation entstehenden Gamma-Quanten in der Einheit MeV.*
- b) *Begründen Sie, warum bei der Annihilation von Positron und Elektron nicht ein einzelnes Gamma-Quant entstehen kann.*
- c) Abbildung 2 zeigt das Gamma-Spektrum des <sup>22</sup>Na.

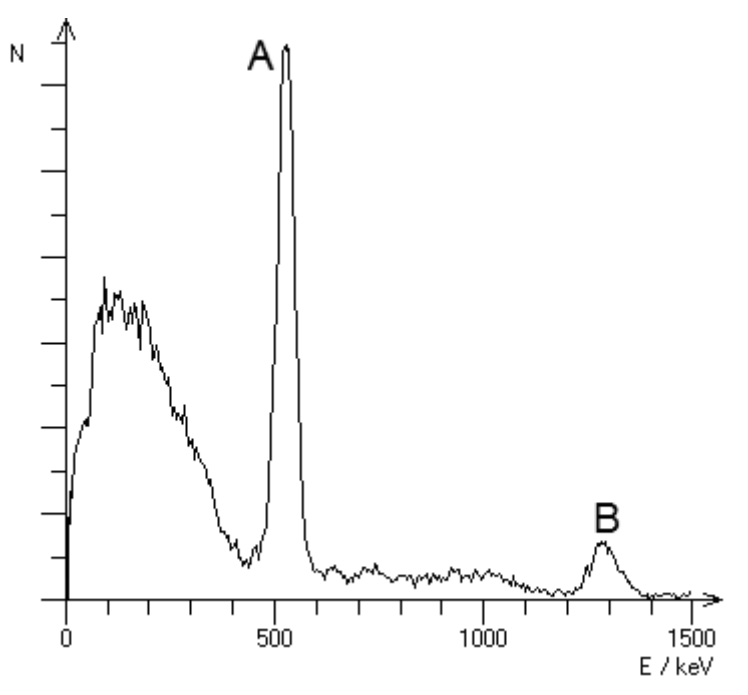

Abbildung 2: Gamma-Spektrum des Natrium-22

 *Geben Sie anhand des Diagramms die zu den beiden Peaks bei A und B gehörenden Energien*  $E_{\gamma A}$  *und*  $E_{\gamma B}$  *an und erläutern Sie deren Ursache.* 

(11 Punkte)

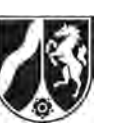

# **Teilaufgabe 5: "Positronium"**

In Laboren gelingt es, dass vor der Zerstrahlung das Positron zusammen mit einem Elektron einen dem Wasserstoffatom stark ähnelnden kurzlebigen Zustand bildet, das sogenannte Positronium.

a) Für die möglichen Energieniveaus des Elektrons in einem Wasserstoffatom gilt

 $E_n = -13,6$  eV  $\cdot \frac{1}{n^2}$  (mit *n* = 1, 2, 3...). Wenn man das Massenverhältnis von Elektron ( $m_{e^-}$  = 9,11·10<sup>-31</sup> kg) und Proton ( $m_{\rm p}$  = 1,673·10<sup>-27</sup> kg) berücksichtigt, lautet die Gleichung genauer  $E_n = -13.6 \text{ eV} \cdot \frac{m_p}{m} \cdot \frac{1}{m}$ P  $n_{n} = -13,6 \text{ eV} \cdot \left( \frac{m_{p}}{m_{p}+m_{p}} \right) \cdot \frac{1}{\pi^{2}}$ *e*  $E_n = -13.6 \text{ eV} \cdot \left( \frac{m}{2} \right)$  $=-13,6 \text{ eV} \cdot \left(\frac{m_{\text{p}}}{m_{\text{p}}+m_{e}}\right) \cdot \frac{1}{n}$ .

*Diskutieren Sie den Einfluss des ergänzten Faktors P P e m*  $\left(\frac{m_p}{m_p+m_e}\right)$ *hinsichtlich der Werte* 

*für die Energieniveaus des Elektrons in einem Wasserstoffatom.*

b) Im Positronium haben die beiden beteiligten Teilchen  $e^+$  und  $e^-$  die gleiche Masse: *m*<sub>*z*</sub> = *m*<sub>*z*</sub>. Der in Teilaufgabe a) für das Wasserstoffatom angegebene Korrekturterm

lautet also für das Positionium: 
$$
\left(\frac{m_{e^+}}{m_{e^+} + m_{e^-}}\right)
$$
 bzw.  $\left(\frac{m_{e^-}}{m_{e^+} + m_{e^-}}\right)$ .

 *Vergleichen Sie die sich ergebenden Energieniveaus für das Positronium mit denen für das Wasserstoffatom.* 

(8 Punkte)

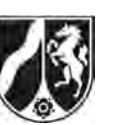

# **Teilaufgabe 6: Umwandlung des 22Na durch Elektroneneinfang**

Man beobachtet den Prozess, dass der Kern eines <sup>22</sup>Na -Atoms ein Elektron vornehmlich aus einer inneren Schale (häufig aus der innersten Schale) seiner Hülle "einfängt". Beim Elektroneneinfang (electron capture, vgl. Abbildung 1) entsteht zunächst der gleiche angeregte Kern wie der, der sich durch Aussendung eines Positrons ergibt, d. h., dieser Kern geht durch Aussendung von  $\gamma$ -Strahlung mit  $E_{\gamma}$  = 1,2746 MeV in seinen Grundzustand über. Neben dieser  $\gamma$ -Strahlung beobachtet man beim Einfang zusätzlich Röntgenstrahlung im Energiebereich von wenigen keV.

- a) *Beschreiben Sie den Vorgang beim Einfang eines Hüllen-Elektrons im Atomkern des*  <sup>22</sup>*Na -Atoms.* 
	- *Geben Sie die vollständige Umwandlungsgleichung für die daran beteiligten Teilchen an.*
- b) *Beschreiben Sie die den Einfang eines Hüllen-Elektrons im Atomkern begleitenden Vorgänge in der Atomhülle.* 
	- *Erläutern Sie, auf welche Weise hierbei Röntgenstrahlung entsteht.*

(8 Punkte)

### **Zugelassene Hilfsmittel:**

- Physikalische Formelsammlung
- Wissenschaftlicher Taschenrechner (ohne oder mit Grafikfähigkeit, auch mit CAS-Funktionalität)
- Wörterbuch zur deutschen Rechtschreibung

*Unterlagen für die Lehrkraft* 

# **Abiturprüfung 2015**

*Physik, Leistungskurs* 

## **1. Aufgabenart**

Bearbeitung einer Aufgabe, die fachspezifisches Material enthält

# **2. Aufgabenstellung<sup>1</sup>**

**Aufgabe: Radioaktivität von Natrium-22** *(65 Punkte)*

**Hinweis:** Kombinierbar entweder mit HT 1, HT 2 oder HT 4

# **3. Materialgrundlage**

entfällt

# **4. Bezüge zu den Vorgaben 2015**

### *1. Inhaltliche Schwerpunkte*

- Atom- und Kernphysik
	- Radioaktiver Zerfall
	- Bohr'sches Atommodell
	- Bindungsenergie, Massendefekt
- *2. Medien/Materialien*
	- entfällt

# **5. Zugelassene Hilfsmittel**

- Physikalische Formelsammlung
- Wissenschaftlicher Taschenrechner (ohne oder mit Grafikfähigkeit, auch mit CAS-Funktionalität)
- Wörterbuch zur deutschen Rechtschreibung

<sup>1</sup> Die Aufgabenstellung deckt inhaltlich alle drei Anforderungsbereiche ab.

# **6. Modelllösungen**

**Die jeweilige Modelllösung stellt eine mögliche Lösung bzw. Lösungsskizze dar. Der gewählte Lösungsansatz und -weg der Schülerinnen und Schüler muss nicht identisch mit dem der Modelllösung sein. Sachlich richtige Alternativen werden mit entsprechender Punktzahl bewertet (Bewertungsbogen: Zeile "Sachlich richtige Lösungsalternative zur Modelllösung").** 

**Sollte die Auswertung der Messdaten mit Hilfe eines grafikfähigen TR oder CAS erfolgen, so muss der Prüfling die entstandenen Graphen für die korrigierende Lehrkraft skizzenhaft in seiner Reinschrift dokumentieren.** 

# **Teilaufgabe 1: Die Herstellung des Isotops 22Na**

Die Kernumwandlungsgleichung mit dem zunächst unbekannten Nuklid <sup>A</sup><sub>z</sub>X ist gegeben:

 $_{12}^{24}Mg + {}_{Z}^{A}X \rightarrow {}_{11}^{22}Na + \alpha$ .

Beim Alpha-Teilchen handelt es sich um  $\frac{4}{2}$ He, also lautet die ergänzte Kernumwandlungs-

gleichung:  ${}^{24}_{12}Mg + {}^{A}_{Z}X \rightarrow {}^{22}_{11}Na + {}^{4}_{2}He$ .

Da bei beim Produkt  $\frac{22}{11}$ Na +  $\frac{4}{2}$ He insgesamt 26 Nukleonen mit 13 Protonen vorhanden sind, bleiben als Differenz zum  $^{\frac{24}{12}}$ Mg insgesamt 2 Nukleonen, von denen genau eines ein Proton ist. Also handelt es sich bei dem beschleunigten Teilchen um den Kern des schweren Wasserstoffatoms, also um das Deuteron  ${}^{2}_{1}H$ .

# **Hinweis für die korrigierende Lehrkraft:**

Andere Bezeichnungen für das Deuteron (z. B:  ${}^{2}_{1}d$ ) sind ebenfalls zugelassen.

# **Teilaufgabe 2: Der Zerfall des 22Na**

a) Die Informationsangaben im Termschema bedeuten:

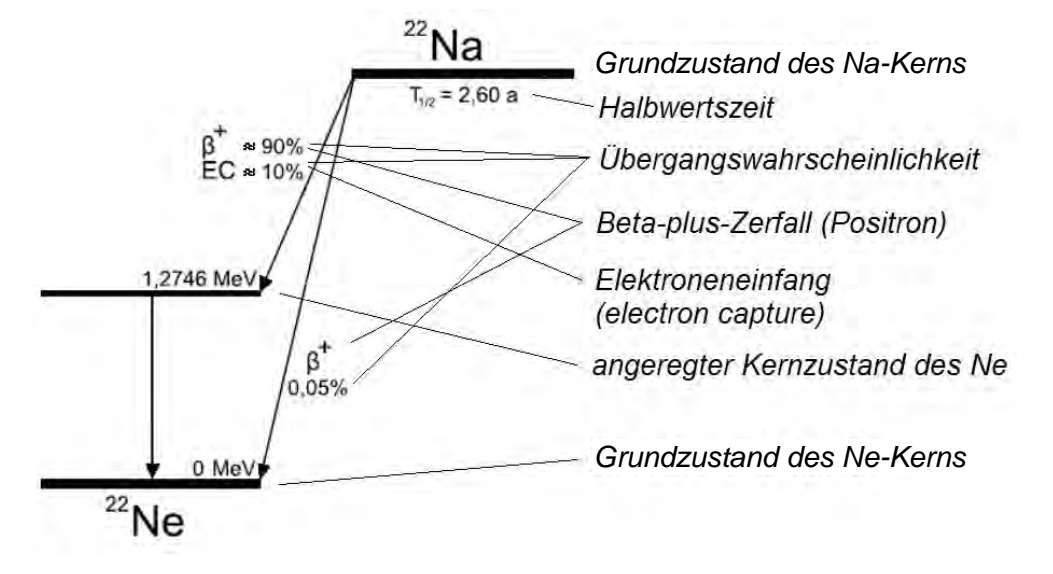

 Das Energiestufenschema zeigt, dass durch zwei verschiedene Prozesse, nämlich einerseits durch einen  $\beta$  <sup>+</sup>-Zerfall sowie andererseits durch Elektroneneinfang, mit einer insgesamt fast 100-prozentigen Wahrscheinlichkeit ein angeregter Kern des Folgekerns<sup>22</sup>Ne entsteht, der sich 1,2746 MeV über dem Grundzustand des  $^{22}$ Ne befindet. Der angeregte  $22$ Ne -Kern geht anschließend durch Aussenden eines Gamma-Quants in seinen Grundzustand über.

Nur sehr selten geht das <sup>22</sup>Na durch  $\beta$ <sup>+</sup>-Zerfall direkt in den Grundzustand des <sup>22</sup>Ne über.

b) Bei der Umwandlung des <sup>22</sup>Na durch  $\beta$ <sup>+</sup>-Zerfall wandelt sich ein Kernproton in ein Neutron und ein Positron um.

### **Hinweis für die korrigierende Lehrkraft:**

Das ebenfalls entstehende Neutrino braucht nicht erwähnt zu werden.

c) Kernumwandlungsgleichung:  ${}^{22}_{11}$ Na  $\rightarrow {}^{22}_{10}$ Ne +  ${}^{0}_{1}e^{+}$ .

#### **Hinweis für die korrigierende Lehrkraft:**

Das ebenfalls entstehende Neutrino braucht nicht erwähnt zu werden.

# **Teilaufgabe 3: Energiebetrachtungen für den Zerfall des 22Na**

a) Gegeben sind  $\Delta E = \Delta m \cdot c^2$  sowie  $\Delta m = m_{N_a} - m_{N_a} = 21,9884 \text{ u} - 21,9859 \text{ u}$ 

mit  $u = 1,6605 \cdot 10^{-27}$  kg.

Damit ergibt sich 
$$
\Delta E = \Delta m \cdot c^2 = (21,9884 \text{ u} - 21,9859 \text{ u}) \cdot \left( 2,998 \cdot 10^8 \frac{\text{m}}{\text{s}} \right)^2
$$
,

also  $\Delta E \approx 3.7 \cdot 10^{-13} \text{ J} \approx 2.3 \cdot 10^6 \text{ eV} = 2.3 \text{ MeV}$ .

#### **Hinweis für die korrigierende Lehrkraft:**

Die Genauigkeit wird hier – genau genommen – durch die Differenz  $\Delta m = m_{N_0} - m_{N_0} = 0,0025$ u auf zwei Stellen begrenzt. Rechnen die Prüflinge mit diesem so gerundeten Zwischenwert weiter, so ergibt sich  $\Delta E \approx 3.8 \cdot 10^{-13}$  J  $\approx 2.4 \cdot 10^6$  eV = 2.4 MeV.

 Eine – in Maßen – abweichende Anzahl gültiger Ziffern durch die Prüflinge, ggf. auch durch die Verwendung von in ihren Taschenrechnern einprogrammierten physikalischen Konstanten (höherer relevanter Stellenzahl), sollte in angemessenem Rahmen akzeptiert werden. So ergibt sich beispielsweise bei der Berechnung mit der vollen Genauigkeit der einprogrammierten Konstanten eines bestimmten Taschenrechners:

 $\Delta E = 3{,}73 \cdot 10^{-13}$  J = 2,33  $\cdot 10^{6}$  eV = 2,33 MeV.

 Entsprechendes gilt auch für die weiteren Zahlenwertrechnungen in folgenden Teilaufgaben.

b) Bei der Berechnung der maximalen für das Positron zur Verfügung stehenden kinetischen

Energie  $\Delta E_{\text{kin max}}$  muss die Ruheenergie des Positrons  $E_{\text{o}e^*} = m_{\text{o}e^*} \cdot c^2 = 511 \,\text{keV}$  berück-

sichtigt werden, also:

 $\Delta E_{\text{kin max}} = \Delta E - E_{\text{y}} - E_{\text{0e}^+}$  $\Delta E_{\text{kin max}} = 2.3 \text{ MeV} - 1.275 \text{ MeV} - 0.511 \text{ MeV} \approx 0.5 \text{ MeV}$ .

c) Ein möglicher Grund dafür, dass der in Teilaufgabe b) angesprochene maximale Wert der kinetischen Energie des Positrons nicht ganz erreicht wird, besteht darin, dass der Rückstoß des Kerns (und damit dessen kinetische Energie) bei der Rechnung in Teilaufgabe b) unberücksichtigt geblieben ist.

d) • *Berechnung von v<sub>max</sub>*:

$$
v_{\text{max}} = \sqrt{1 - \left(\frac{511 \text{ keV}}{0.5 \text{ MeV} + 511 \text{ keV}}\right)^2} \cdot 2.998 \cdot 10^8 \frac{\text{m}}{\text{s}} \approx 2.6 \cdot 10^8 \frac{\text{m}}{\text{s}}
$$

*Vergleich mit klassischer Rechnung:* 

Nach klassischer Rechnung erhält man aus  $E_{\text{kin max}} = \frac{1}{2} \cdot m_0 \cdot v_{\text{max nichtrel}}^2$ 1 2  $E_{\text{kin max}} = \frac{1}{2} \cdot m_0 \cdot v_{\text{max nichtrel}}^2$  die maximale

Geschwindigkeit

$$
v_{\text{max klassisch}} = \sqrt{2 \cdot \frac{E_{\text{kinmax}}}{m_0}} \left[ = c \cdot \sqrt{2 \cdot \frac{E_{\text{kinmax}}}{m_0 \cdot c^2}} = 2,998 \cdot 10^8 \frac{\text{m}}{\text{s}} \cdot \sqrt{2 \cdot \frac{0.5 \text{ MeV}}{511 \text{ keV}}} \right] \approx 4,2 \cdot 10^8 \frac{\text{m}}{\text{s}}.
$$

*Vergleich der beiden Ergebnisse:* 

 Der Vergleich der beiden so bestimmten Geschwindigkeiten zeigt, dass sich bei klassischer Rechnung eine Geschwindigkeit oberhalb der Lichtgeschwindigkeit ergibt, was physikalisch nicht möglich ist. Der Wert der Geschwindigkeit gemäß der zu verwendenden Gleichung bleibt hingegen unterhalb von dem der Lichtgeschwindigkeit.

# **Teilaufgabe 4: Das Positron des 22Na**

a) Die Gesamtenergie der beiden Gamma-Quanten ist gleich der Summe der Ruheenergien von Positron und Elektron, die wegen der Massengleichheit von Positron und Elektron gleich der doppelten Ruheenergie des Positrons (oder des Elektrons) ist:

$$
E_{2v} = E_{0e^+} + E_{0e^-} = m_{0e^+} \cdot c^2 + m_{0e^+} \cdot c^2 = \left( m_{0e^+} + m_{0e^+} \right) \cdot c^2 = 2 \cdot m_{0e^+} \cdot c^2
$$
  

$$
E_{2v} = 2 \cdot 9,11 \cdot 10^{-31} \text{ kg} \cdot \left( 2,998 \cdot 10^8 \frac{\text{m}}{\text{s}} \right)^2 = 1,02 \text{ MeV}.
$$

b) Unmittelbar vor der Annihilation ist der Gesamtimpuls von Positron und Elektron praktisch Null, da beide als in Ruhe betrachtet werden dürfen. Aufgrund des Impulserhaltungssatzes muss auch nach der Annihilation der Gesamtimpuls Null bleiben. Das wäre aber nicht gegeben, wenn nach der Annihilation lediglich ein einzelnes Gamma-Quant vorhanden wäre.

c) Aus Abbildung 2 liest man unmittelbar ab:

$$
E_{\gamma A} \approx 520 \,\text{keV}
$$

$$
E_{\gamma B} \approx 1280 \,\text{keV}
$$

Ursache für  $E_{\gamma A}$ : Es handelt sich um die Energie der Annihilations-Gamma-Quanten. Ursache für  $E_{vB}$ : Es handelt sich um die Energie derjenigen Gamma-Quanten, die entstehen, wenn der dem  $\beta$ <sup>+</sup>-Zerfall des <sup>22</sup>Na folgende angeregte Kern des <sup>22</sup>Ne in seinen Grundzustand übergeht, wie dies in Abbildung 1 erkennbar ist.

# **Teilaufgabe 5: Positronium**

a) Da die Masse des (H-Atom-) Elektrons nur ca. 1/1836 der Masse des (H-Kern-)Protons beträgt, liefert der exakte Term praktisch die gleichen Energiewerte wie der (übliche, vereinfachte) Term für die Energieniveaus im H-Atom. Rechnerisch ergibt sich für den

Korrekturfaktor: —— P 0,9995 *e*  $\frac{m_{\rm p}}{m_{\rm p}+m_{\rm e}}$  = 0,9995, also in guter Näherung  $\frac{m_{\rm p}}{m_{\rm p}+m_{\rm e}}$ P 1 *e*  $\frac{m_{\rm p}}{m_{\rm p}+m_{\rm e}} \approx 1$ .

## **Hinweis für die korrigierende Lehrkraft:**

Siehe Bemerkung zu Teilaufgabe 3a).

b) Bei Berücksichtigung der gleichen Massen  $m_{a} = m_{a}$  erhält man als Korrekturfaktor für

das Elektron im Positronium:  $\frac{m_{e^+}}{m_{e^+}} = \frac{1}{2}$ 2 *e e e m*  $m + m$  $\ddot{}$  $\frac{m_{e^+}}{m_{e^-}} = \frac{1}{2}$ . Der Vergleich der beiden Termschemata

zeigt also, dass sich für das Elektron des Positroniums halb so große Werte ergeben wie für das Elektron des Wasserstoffatoms.

# **Teilaufgabe 6: Umwandlung des 22Na durch Elektroneneinfang**

a) Beschreibung des Vorgangs:

Beim Einfang eines Hüllen-Elektrons wandelt sich ein Kern-Proton durch Aufnahme des

Hüllen-Elektrons in ein Neutron um.

Umwandlungsgleichung:

 ${}_{1}^{1}p + {}_{-1}^{0}e^{-} \rightarrow {}_{0}^{1}n$ .

### **Hinweis für die korrigierende Lehrkraft:**

Die volle Punktzahl kann vom Prüfling nur bei vollständiger Angabe der Kennzahlen für *p*, *e* und *n* erreicht werden.

b) Beschreibung der Vorgänge:

 In der Atomhülle wird der frei werdende Energiezustand des vom Kern aufgenommenen ehemaligen Hüllen-Elektrons durch ein anderes Elektron höheren Energiezustands eingenommen.

Entstehung von Röntgenstrahlung:

 Das nachrückende Hüllen-Elektron gibt die entsprechende Energiedifferenz, die meist im keV-Bereich liegt, in Form von Gamma-Strahlung ab. Ggf. erfolgen mehrstufige Nachrückungen.

# **7. Teilleistungen – Kriterien / Bewertungsbogen zur Prüfungsarbeit**

Name des Prüflings:\_\_\_\_\_\_\_\_\_\_\_\_\_\_\_\_\_\_\_\_\_\_\_\_\_\_\_\_\_\_\_\_\_\_ Kursbezeichnung:\_\_\_\_\_\_\_\_\_ Schule:

## **Teilaufgabe 1**

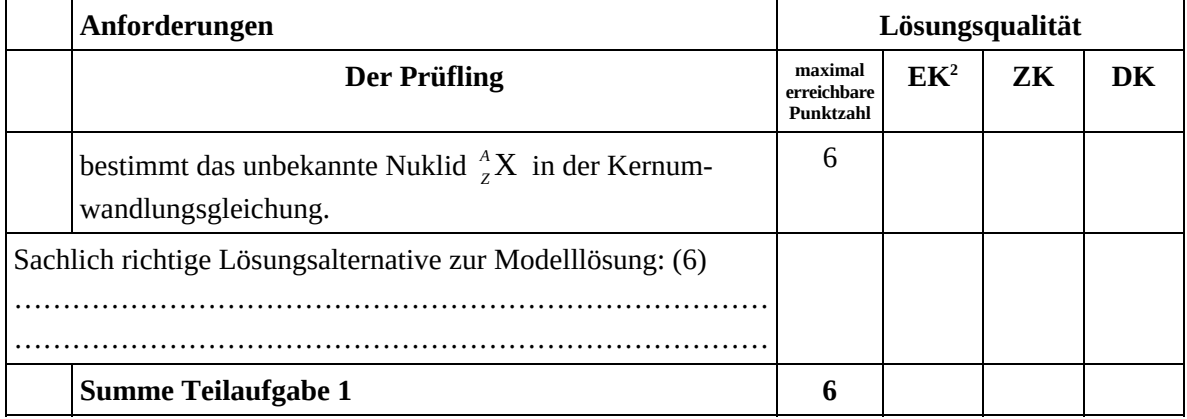

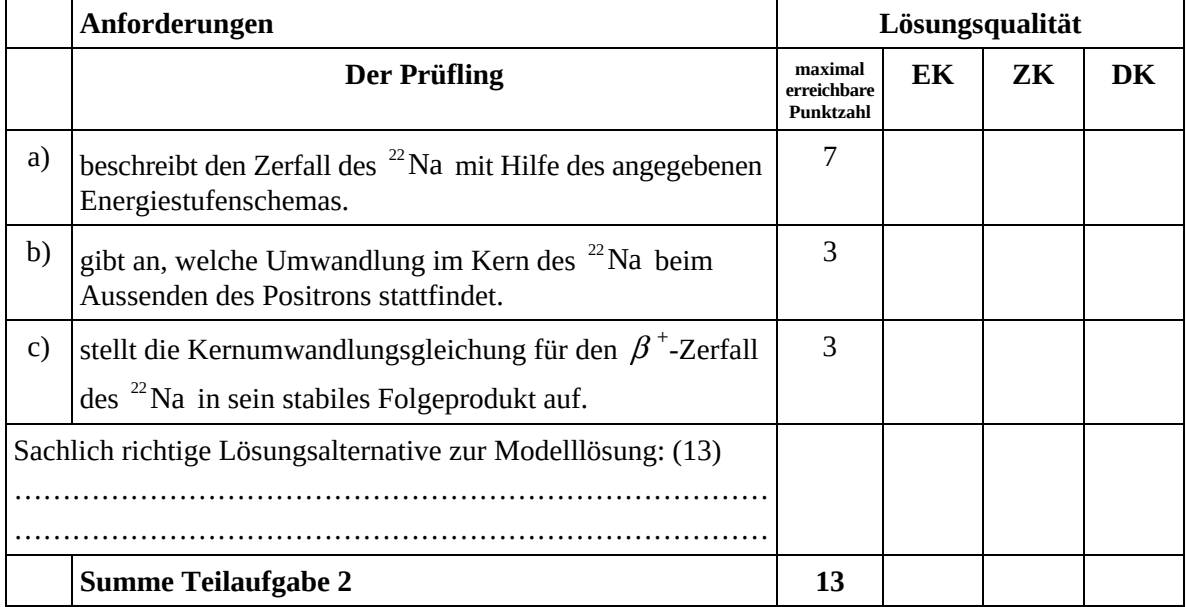

 2 EK = Erstkorrektur; ZK = Zweitkorrektur; DK = Drittkorrektur

# **Teilaufgabe 3**

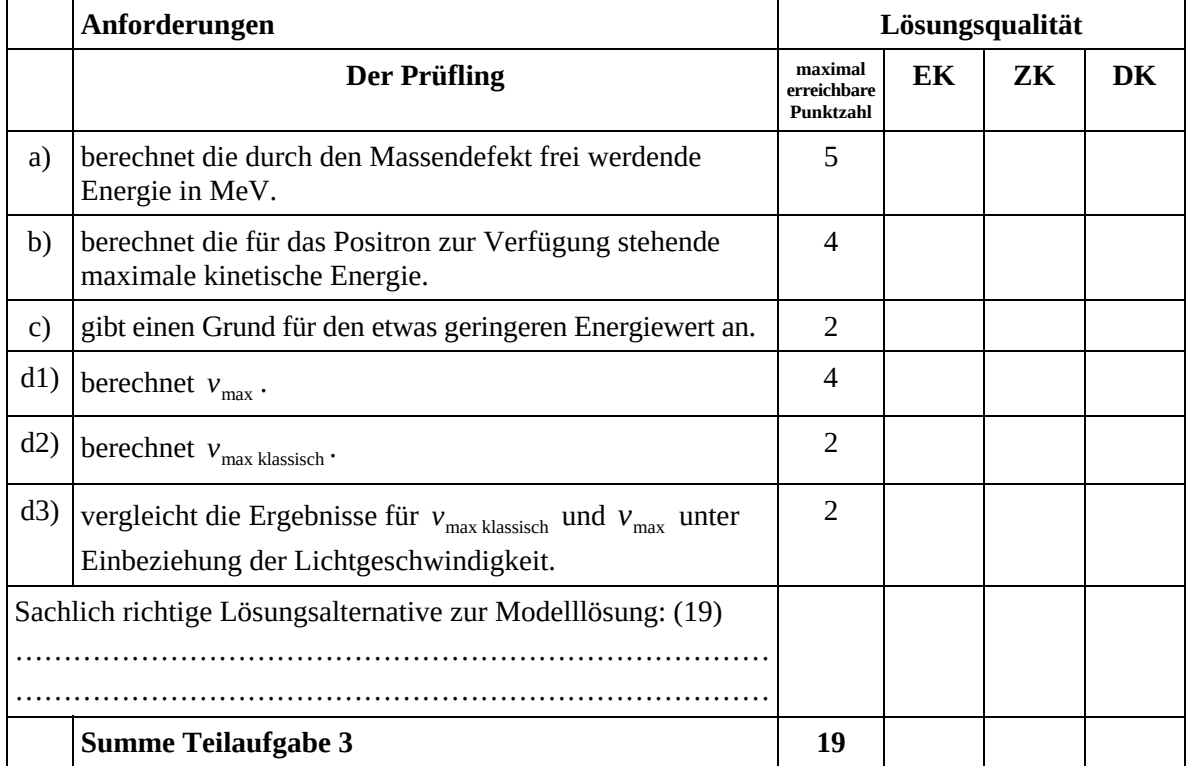

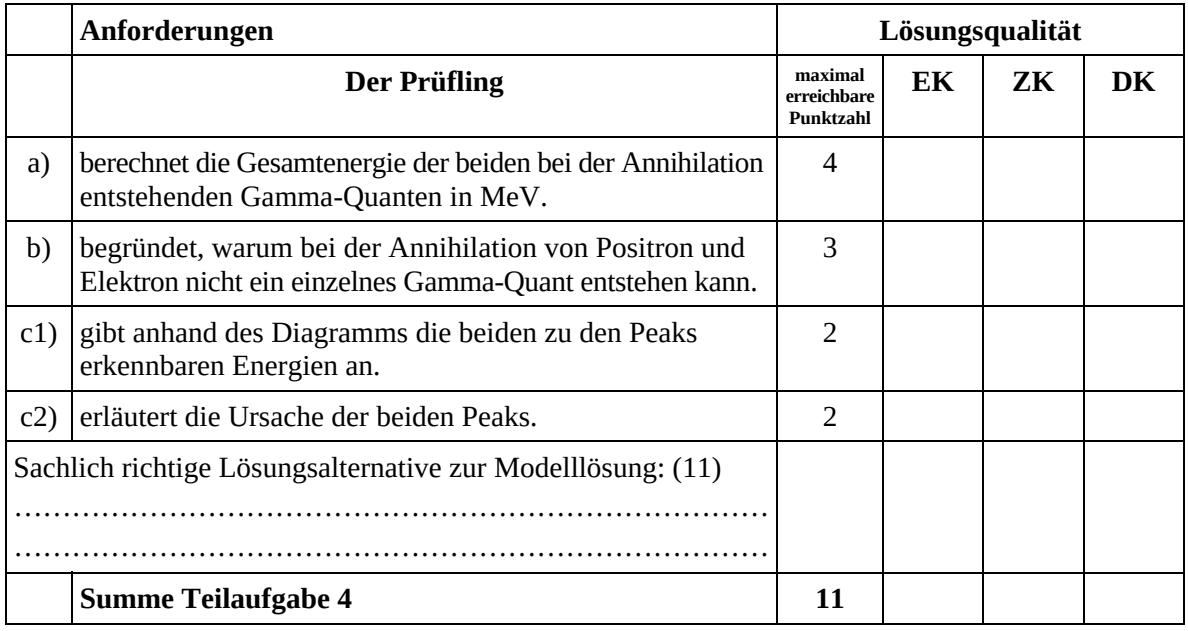

## **Teilaufgabe 5**

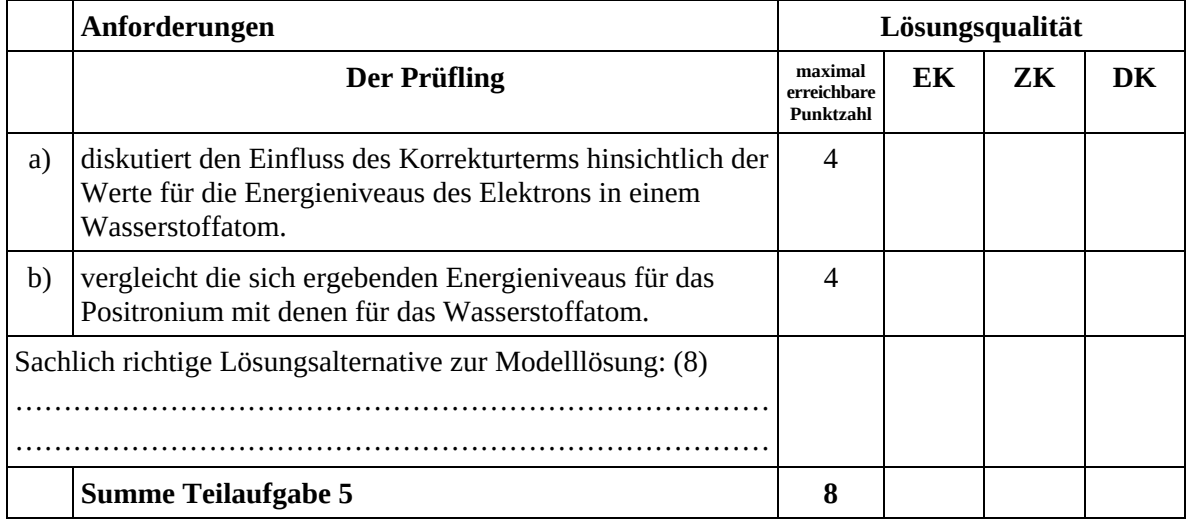

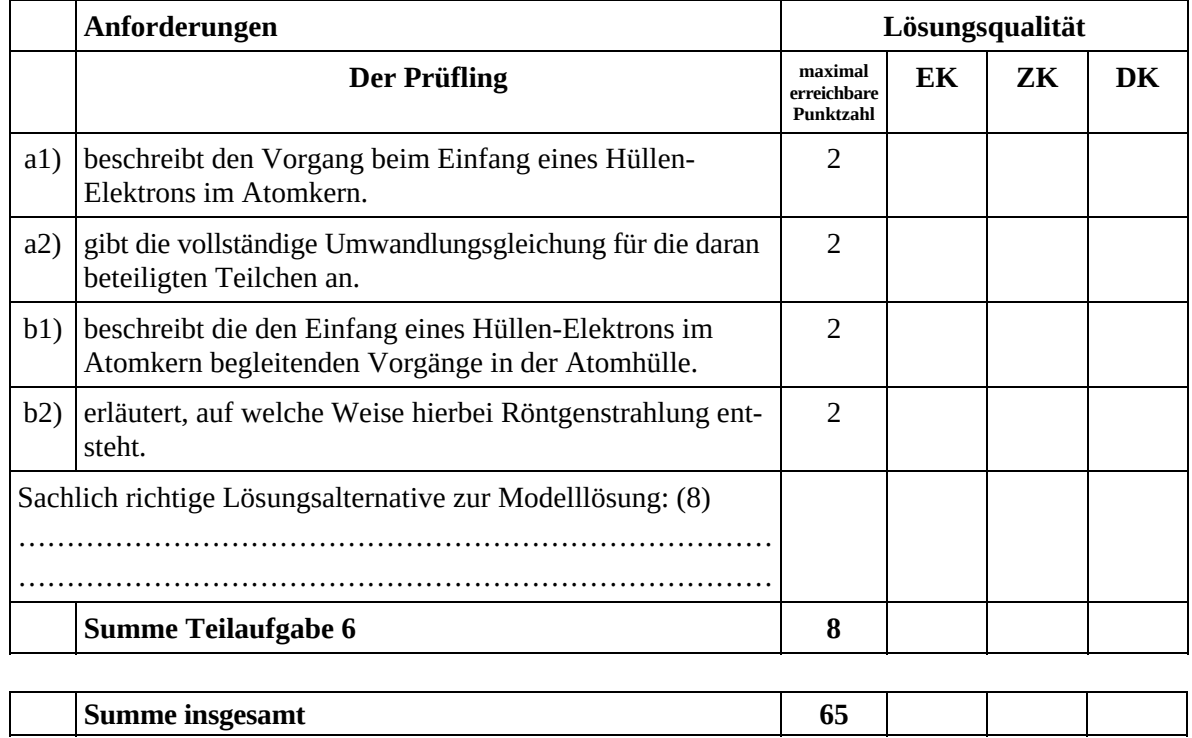

#### **Festlegung der Gesamtnote (Bitte nur bei der letzten bearbeiteten Aufgabe ausfüllen.)**

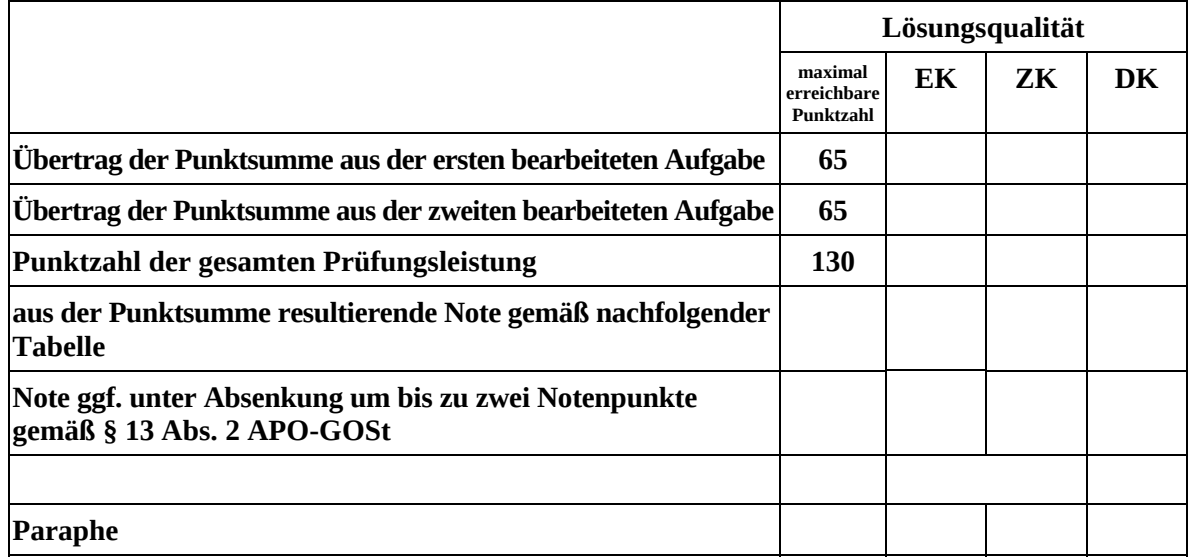

ggf. arithmetisches Mittel der Punktsummen aus EK und ZK: \_\_\_\_\_\_\_\_\_\_\_\_\_\_\_\_

ggf. arithmetisches Mittel der Notenurteile aus EK und ZK: \_\_\_\_\_\_\_\_\_\_\_\_\_

Die Klausur wird abschließend mit der Note: \_\_\_\_\_\_\_\_\_\_\_\_\_\_\_\_\_\_\_\_\_\_\_\_ (\_\_\_\_ Punkte) bewertet.

Unterschrift, Datum:

#### **Grundsätze für die Bewertung (Notenfindung)**

Für die Zuordnung der Notenstufen zu den Punktzahlen ist folgende Tabelle zu verwenden:

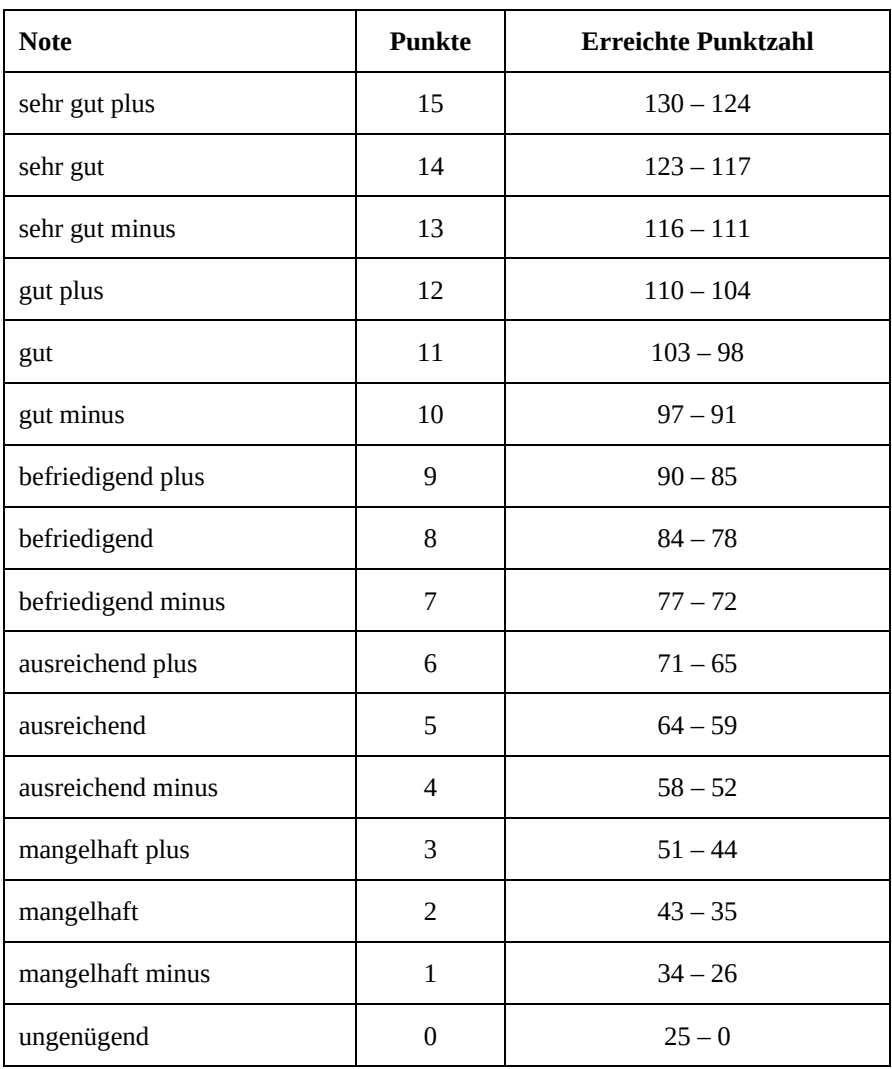

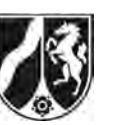

# **Abiturprüfung 2015**

*Physik, Leistungskurs* 

# **Aufgabenstellung:**

# **Aufgabe: Oberflächen- und Kristallanalyse mit Materiewellen**

# **Teilaufgabe 1: Debye-Scherrer-Verfahren**

Materiewellen wurden 1924 postuliert und kurze Zeit später mit Versuchen wie dem Debye-Scherrer-Verfahren nachgewiesen.

In einer Vakuumröhre treffen Elektronen, die aus einem Glühdraht (Heizspannung  $U_{\rm H}$ )

ausgetreten sind und durch die Spannung  $U_{\text{B}}$  beschleunigt werden, auf eine dünne, poly-

kristalline Graphitfolie (siehe Abbildung 1). Dahinter werden sie auf einem Leuchtschirm sichtbar gemacht. Typischerweise beobachtet man um einen hellen Mittelpunkt konzentrische, helle Kreisringe (siehe Abbildung 2).

Bei der hier verwendeten Elektronenbeugungsröhre beträgt der Abstand zwischen der Graphitfolie und dem kreisförmigen Leuchtschirm  $\ell = 13,3$  cm.

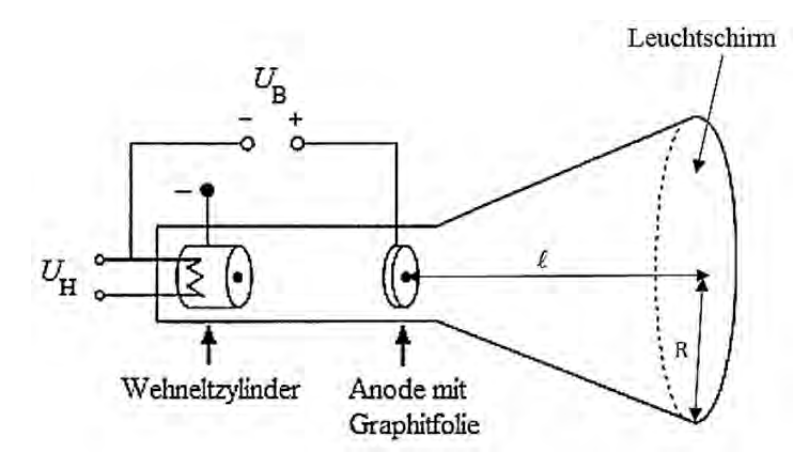

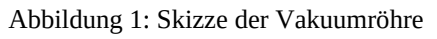

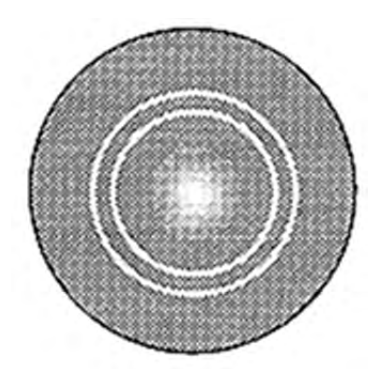

Abbildung 2: Bild auf dem Leuchtschirm

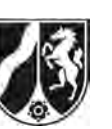

a) Betrachten Sie zunächst das Auftreffen der Elektronen auf einen Einkristall.  *Leiten Sie anhand einer geeigneten Skizze die Bragg-Gleichung her* 

 $m \cdot \lambda = 2 \cdot d \cdot \sin(\theta_m)$  *mit*  $m = 1;2;3;...$ 

 *also den Zusammenhang zwischen der Wellenlänge der auftreffenden Welle und ihren möglichen Glanzwinkeln m bei der Beugung an einem Einkristall mit Netzebenenabstand d .*

(6 Punkte)

b) Beim oben dargestellten Debye-Scherrer-Verfahren trifft der Elektronenstrahl nicht auf einen Einkristall, sondern auf ein Pulver aus Graphitkristallen, eine sogenannte polykristalline Probe (siehe Abbildung 3).

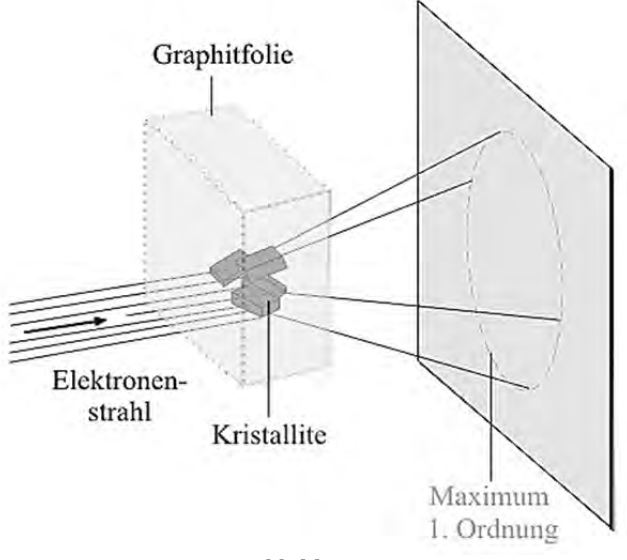

Abbildung 3 (Skizze aus: http://www.leifiphysik.de/themenbereiche/ quantenobjekt-elektron/versuche#Elektronenbeugung)

 *Erläutern Sie, wie es zur Ausbildung von Ringen am Beobachtungsschirm kommt.* 

(4 Punkte)

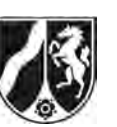

c) Zwischen der De-Broglie-Wellenlänge  $\lambda$ , dem Netzebenenabstand  $d$  in einem Kristallit, dem Radius *r* eines Interferenzringes und dem Abstand  $\ell$  der Kristallite vom Leuchtschirm besteht unter Verwendung der Kleinwinkelnäherung  $2 \cdot \sin(\vartheta) \approx \sin(2 \cdot \vartheta) \approx \tan(2 \cdot \vartheta)$  die folgende Beziehung für die Maxima 1. Ordnung (siehe Abbildung 4):

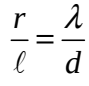

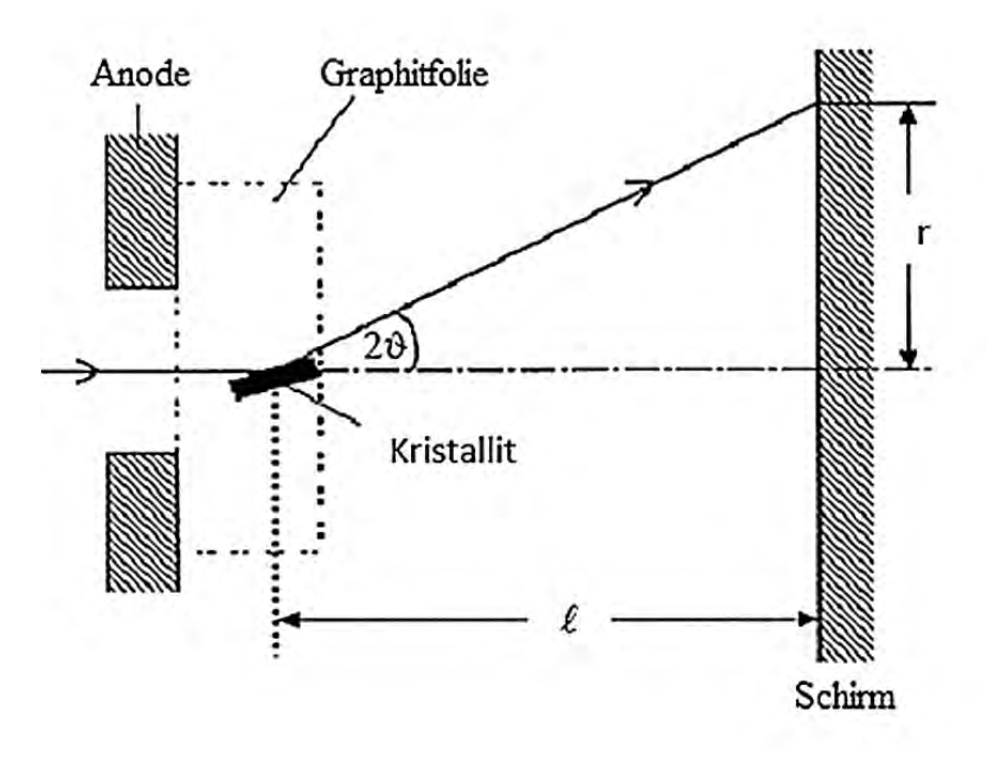

Abbildung 4: Skizze zur Veranschaulichung der Größen

 *Begründen Sie diese Beziehung mit Hilfe der Bragg-Gleichung und der Geometrie der Anordnung.* 

 Für den Radius des näherungsweise als eben angenommenen Leuchtschirms gilt  $R = 4,7$  cm.

**•** Bestimmen Sie den größten Ablenkwinkel  $2 \cdot \vartheta_{\text{max}}$ , der mit dieser Elektronenröhre *theoretisch noch beobachtet werden kann.* 

(7 Punkte)

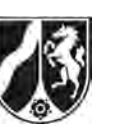

- d) Der Graphitkristall hat zwei verschiedene Netzebenenabstände:  $d_1 = 2{,}13 \cdot 10^{-10}$  m und  $d_2 = 1,23 \cdot 10^{-10}$  m . Bei den beiden Kreisringen im Interferenzbild handelt es sich um die Maxima 1. Ordnung, die durch Reflexion an den Netzebenen im Abstand  $d_1$  bzw.  $d_2$ entstehen.
	- $\bullet$  Begründen Sie, dass die Beugung an den Netzebenen mit Abstand d<sub>1</sub> = 2,13 · 10<sup>-10</sup> m *zur Ausbildung des inneren Interferenzringes führt.*
	- *Zeigen Sie für den Fall kleiner Beschleunigungsspannungen (in nicht-relativistischer Rechnung), dass für den Zusammenhang zwischen der Beschleunigungsspannung U<sub>B</sub> und der De-Broglie-Wellenlänge λ gilt:*

$$
U_B = \frac{h^2}{2 \cdot e \cdot m_e \cdot \lambda^2}
$$

• Bestimmen Sie die kleinstmögliche Beschleunigungsspannung U<sub>B</sub>, ab der erstmalig *ein Interferenzkreis auf dem Leuchtschirm zu erwarten ist.* 

(17 Punkte)

- e) Für unterschiedliche Beschleunigungsspannungen werden unterschiedliche Radien der Beugungsringe gemessen.
	- Zeigen Sie allgemein, dass zwischen der Beschleunigungsspannung U<sub>B</sub> und dem Radius r *folgender Zusammenhang besteht:*

$$
r \sim \frac{1}{\sqrt{U_B}}
$$

Die folgende Tabelle gibt die Messwerte für den innersten Beugungsring mit Radius  $r_1$  an:

| -in kV<br>$U_{R}$ | U,U  | -<br>ں ہی      | →.∪   | →.   |
|-------------------|------|----------------|-------|------|
| mm<br>ın<br>м     | ⊥4,⊃ | $\overline{1}$ | 14, U | ⊥⊥,∪ |

Tabelle: Radius des Beugungsringes in Abhängigkeit von der Beschleunigungsspannung

 *Überprüfen Sie, ob die Messwerte in der Tabelle diese Proportionalität recht gut wiedergeben.* (7 Punkte)

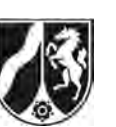

f) *Geben Sie eine experimentelle Möglichkeit an, um nachzuweisen, dass das Beugungsbild tatsächlich durch Elektronen und nicht von Röntgenstrahlung, die beim Auftreffen der Elektronen auf das Pulver entstanden sein könnte, erzeugt wurde.* 

(3 Punkte)

## **Teilaufgabe 2: LEED-Verfahren**

Beim LEED-Verfahren (Low Energy Electron Diffraction) werden Elektronen mit Beschleunigungsspannungen  $U_B$  von 50 V bis 200 V beschleunigt und senkrecht zur Oberfläche auf die Probe geschossen (siehe Abbildung 5). Man kann näherungsweise davon ausgehen, dass die Elektronen nicht in den Kristall eindringen und nur von den einzelnen Oberflächenatomen der kristallinen Probe und nicht von den Netzebenen des Einkristalls reflektiert werden. Die reflektierten Elektronen erzeugen auf dem Leuchtschirm ein Bild scharf begrenzter Flecken, das Schirmbild wird anschließend ausgewertet. Abbildung 6 zeigt ein Beispiel eines solchen Schirmbildes.

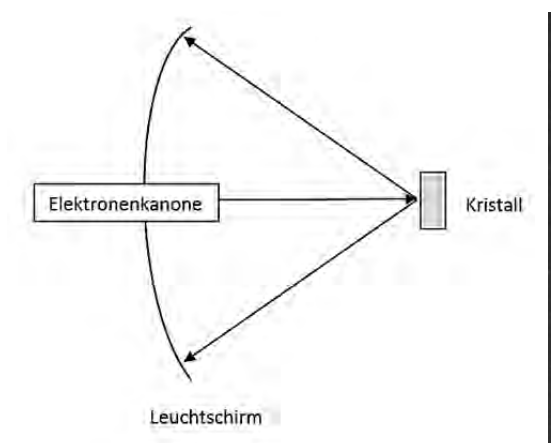

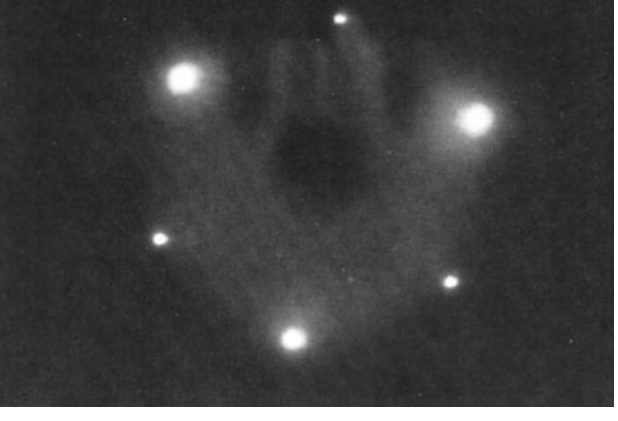

Abbildung 5: Schematischer Aufbau einer LEED-Apparatur.

Abbildung 6: Schirmbild einer Kristalloberfläche (Bild aus: http://www.uni-leipzig.de/ ~xray/download/study/netzoa4\_5\_ped\_ leed\_sims\_f1\_19.pdf)

a) *Erläutern Sie, warum das Schirmbild nicht mit der Teilchenvorstellung von Elektronen erklärbar ist.* 

(3 Punkte)

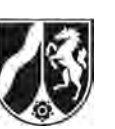

b) Die Atome der Kristalloberfläche bilden ein Gitter. Wenn man nur eine Reihe der Atome betrachtet, erhält man ein eindimensionales Gitter.

 In einem Gedankenexperiment soll ein solches eindimensionales Gitter mit dem Atomabstand *b* mit Elektronen beschossen werden (siehe Abbildung 7).

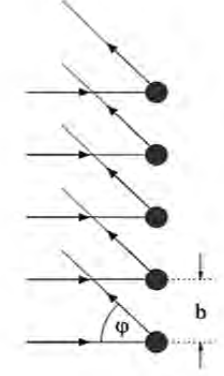

Abbildung 7: Bild eines eindimensionalen Atomgitters (Skizze aus: http://www.leifiphysik.de/themenbereiche/quantenobjektelektron/aufgaben#lightbox=/themenbereiche/quantenobjekt-elektron/lb/reflexionsgitter-fuer-elektronen)

 *Begründen Sie, dass helle Schirmpunkte nur unter den Winkeln n zur Einfallsrichtung auftreten, für die gilt:* 

$$
\sin(\varphi_n) = \frac{n \cdot \lambda}{b} \qquad \text{mit } n = 1; 2; 3; \dots
$$

(5 Punkte)

c) In dem Gedankenexperiment bilden die hellen Punkte auf dem Leuchtschirm ebenfalls ein eindimensionales Gitter. Nehmen Sie im Folgenden näherungsweise an, dass die Schirmpunkte unter einem kleinen Winkel  $\varphi$  (Kleinwinkelnäherung) erscheinen und es sich um einen ebenen Schirm handelt, der sich im Abstand L von dem eindimensionalen Atomgitter befindet.

 *Bestimmen Sie eine Gleichung, die den Zusammenhang zwischen der Gitterkonstanten b des eindimensionalen Atomgitters und der Gitterkonstanten k des Gitters auf dem Schirm beschreibt.* 

(6 Punkte)

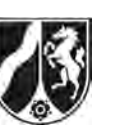

Name: \_\_\_\_\_\_\_\_\_\_\_\_\_\_\_\_\_\_\_\_\_\_\_

d) Zur Bestimmung der Gitterkonstanten eines Nickelkristalls werden Elektronen der kinetischen Energie  $E_{kin} = 200 \text{ eV}$  verwendet. Das Maximum 1. Ordnung wird unter einem Winkel von  $\varphi_1 = 25^{\circ}$  beobachtet.

 *Bestimmen Sie die Gitterkonstante des Nickelkristalls.* 

(6 Punkte)

# **Zugelassene Hilfsmittel:**

- Physikalische Formelsammlung
- Wissenschaftlicher Taschenrechner (ohne oder mit Grafikfähigkeit, auch mit CAS-Funktionalität)
- Wörterbuch zur deutschen Rechtschreibung

*Unterlagen für die Lehrkraft* 

# **Abiturprüfung 2015**

*Physik, Leistungskurs* 

## **1. Aufgabenart**

Bearbeitung einer Aufgabe, die fachspezifisches Material enthält

# **2. Aufgabenstellung<sup>1</sup>**

**Aufgabe: Oberflächen- und Kristallanalyse mit Materiewellen** *(65 Punkte)*

**Hinweis:** Kombinierbar entweder mit HT 1, HT 2 oder HT 3

# **3. Materialgrundlage**

entfällt

# **4. Bezüge zu den Vorgaben 2015**

### *1. Inhaltliche Schwerpunkte*

- Ladungen und Felder
	- Bewegung von Ladungsträgern in elektrischen und magnetischen Feldern
- Elektromagnetische Schwingungen und Wellen
	- Interferenz (Lichtbeugung am Gitter, Wellenlängenmessung)
- Ouanteneffekte
	- Wellenaspekt des Elektrons: De-Broglie-Theorie des Elektrons (Elektronenbeugung an polykristalliner Materie)
- *2. Medien/Materialien* 
	- entfällt

# **5. Zugelassene Hilfsmittel**

- Physikalische Formelsammlung
- Wissenschaftlicher Taschenrechner (ohne oder mit Grafikfähigkeit, auch mit CAS-Funktionalität)
- Wörterbuch zur deutschen Rechtschreibung

l 1 Die Aufgabenstellung deckt inhaltlich alle drei Anforderungsbereiche ab.

## **6. Modelllösungen**

**Die jeweilige Modelllösung stellt eine mögliche Lösung bzw. Lösungsskizze dar. Der gewählte Lösungsansatz und -weg der Schülerinnen und Schüler muss nicht identisch mit dem der Modelllösung sein. Sachlich richtige Alternativen werden mit entsprechender Punktzahl bewertet (Bewertungsbogen: Spalte "Sachlich richtige Lösungsalternative zur Modelllösung").** 

**Sollte die Auswertung der Messdaten mit Hilfe eines grafikfähigen TR oder CAS erfolgen, so muss der Prüfling die entstandenen Graphen für die korrigierende Lehrkraft skizzenhaft in seiner Reinschrift dokumentieren.** 

# **Teilaufgabe 1**

a) Für den Gangunterschied zwischen den beiden an der oberen und an der darunter liegenden

Netzebene gestreuten Materiewellen gilt:

 $\Delta s = \overline{AB} + \overline{BC}$  und weiterhin:  $\overline{AB} = \overline{BC} = d \cdot \sin(\vartheta)$ .

Konstruktive Interferenz tritt auf, wenn für den Gangunterschied  $\Delta s$  gilt:  $\Delta s = m \cdot \lambda$ und damit:  $2d \cdot \sin(\theta_m) = m \cdot \lambda$ .

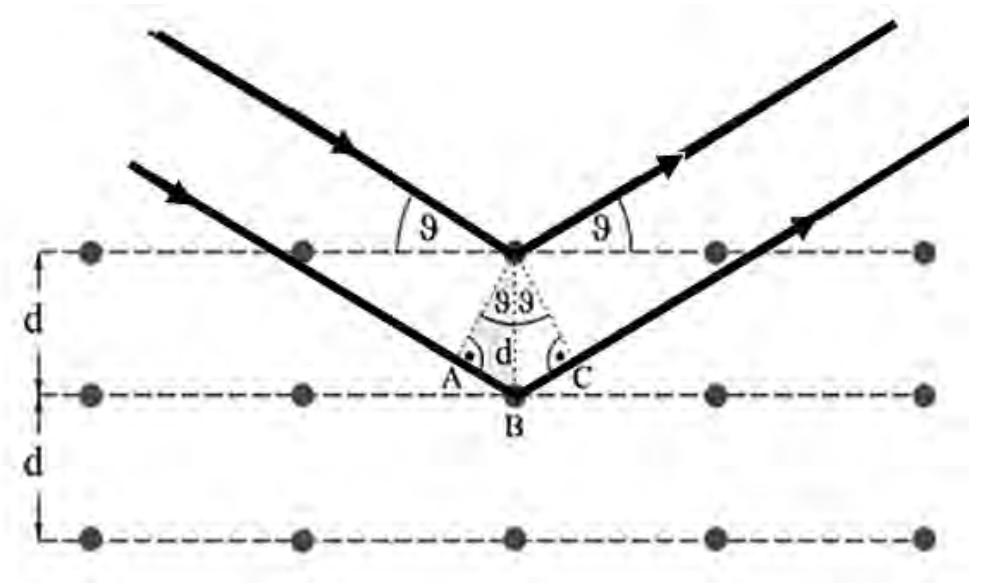

 Skizze aus: http://www.leifiphysik.de/themenbereiche/quantenobjektelektron/aufgaben#lightbox=/themenbereiche/quantenobjekt-elektron/lb/debye-scherrer-streuung

- b) Eine polykristalline Probe besteht aus vielen kleinen Kristallen (Kristallite) in allen denkbaren Raumorientierungen. Nur die Kristallite, deren Netzebenen unter den Winkeln *<sup>m</sup>* getroffen werden führen zur konstruktiven Interferenz, also zur Ausbildung der Maxima. Diese Kristallite liegen rotationssymmetrisch zur Einfallsrichtung der Elektronen, so dass sich ebenfalls ein rotationssymmetrisches Interferenzmuster in Form von Ringen ausbildet.
- c) An der Abbildung erkennt man die folgende Beziehung:

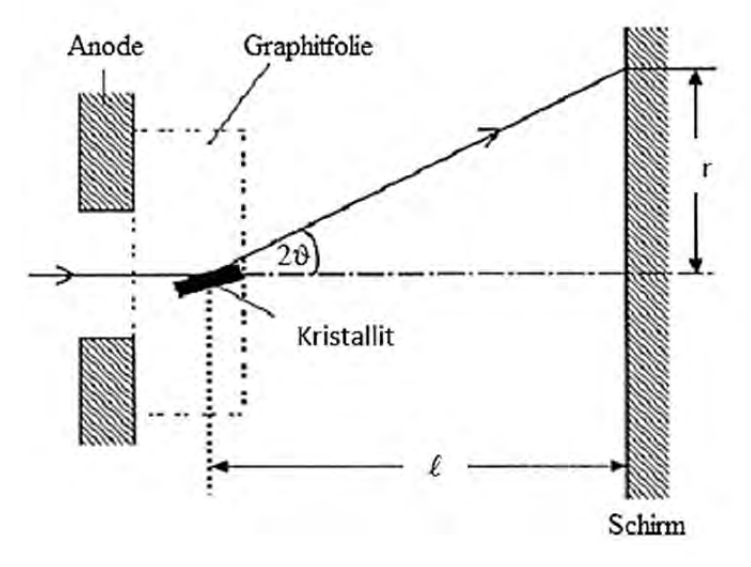

$$
2 \cdot \sin(\vartheta) \approx \sin(2 \cdot \vartheta) \approx \tan(2 \cdot \vartheta) = \frac{r}{\ell},
$$

weiterhin liefert die Bragg-Gleichung:  $2 \cdot \sin(\theta_m) = \frac{m}{n}$ *d*  $\cdot \sin(\vartheta_m) = \frac{m \cdot \lambda}{\lambda}$ 

und damit für  $m = 1$ :  $\frac{r}{a}$ *d*  $\frac{r}{\ell} = \frac{\lambda}{d}$ .

Der größte Ablenkwinkel  $2 \cdot \vartheta_{\text{max}}$  wird am Rand des Leuchtschirms erreicht, also für  $r = R$ , damit gilt:

$$
2 \cdot \vartheta_{\text{max}} = \arcsin\left(\frac{R}{\ell}\right) = 20.7^{\circ}.
$$

d) Für den Radius eines Interferenzringes gilt die folgende Beziehung:  $r = \frac{1}{d} \cdot \ell \cdot \lambda$ .

 Je größer der Abstand *d* der Netzebenen ist, desto kleiner ist der Radius *r* des Interferenzringes, damit führt die Beugung an den Netzebenen mit Abstand  $d_{\text{\tiny I}} = 2{,}13\cdot 10^{-10}\text{m}$ zur Ausbildung des inneren Interferenzringes.

Für den Fall kleiner Beschleunigungsspannungen  $U_{\text{B}}$  gilt:

 energetischer Ansatz: <sup>2</sup> B 1  $\frac{1}{2} \cdot m_e \cdot v_e^2 = e \cdot U_B$  $m_e \cdot v_e = \sqrt{2 \cdot m_e \cdot e \cdot U_B}$ 

 De-Broglie-Wellenlänge: e <sup>m</sup>e v<sub>e</sub> *h h*  $\lambda = \frac{n}{p_e} = \frac{n}{m_e \cdot v_e}$ 

Einsetzen von  $m_e \cdot v_e$  und Auflösen nach  $U_B$  liefert 2  $B = 2 \cdot e \cdot m_e \cdot \lambda^2$  $U_{\rm B} = \frac{h^2}{2 \cdot e \cdot m_e \cdot \lambda^2}$ 

Der größere Netzebenenabstand  $d_1 = 2{,}13 \cdot 10^{-10}$  m und die größtmögliche Wellenlänge  $\lambda_{\text{max}}$  liefern die kleinstmögliche Beschleunigungsspannung  $U_{\text{B,min}}$ . Diese Wellenlänge führt zur Ausbildung eines Interferenzringes mit Radius  $r = R$ , so dass für  $U_{B,min}$  gilt:

$$
U_{\text{B,min}} = \frac{\ell^2 \cdot h^2}{d_1^2 \cdot R^2} \cdot \frac{1}{2 \cdot e \cdot m_e} \approx 266 \,\text{V} \,.
$$

e) Aus 
$$
U_{\text{B}} = \frac{h^2}{2 \cdot e \cdot m_e \cdot \lambda^2}
$$
 und  $\frac{r}{\ell} = \frac{\lambda}{d}$  folgt:  

$$
r = \frac{\ell \cdot h}{d \cdot \sqrt{2 \cdot e \cdot m_e}} \cdot \frac{1}{\sqrt{U_{\text{B}}}}
$$
und damit  $r \sim \frac{1}{\sqrt{U_{\text{B}}}}$ .

Auswertung der Tabelle ergibt:

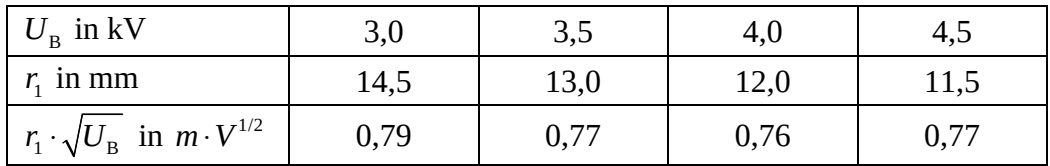

 Man erkennt eine Streuung um einen mittleren Wert und es ist kein eindeutiger Trend erkennbar, damit geben die Messwerte die Proportionalität recht gut wieder.

#### **Hinweis für die korrigierende Lehrkraft:**

Auch eine graphische Überprüfung der Proportionalität wird als Lösung akzeptiert.

f) Elektronen können z. B. im Magnetfeld eines Stabmagneten abgelenkt werden, Röntgenstrahlung (Photonen) nicht.

## **Teilaufgabe 2**

- a) Teilchen würden durch die einzelnen Oberflächenatome isotrop gestreut. Auf dem Leuchtschirm wäre keine Struktur erkennbar.
- b) Anhand der Skizze erkennt man folgenden Zusammenhang für den Gangunterschied  $\Delta s$

zweier sich konstruktiv überlagernder Materiewellen: sin $(\varphi)$  =  $\frac{\Delta s}{\Delta s}$  $\phi$ ) =  $\frac{a}{b}$  $=\frac{\Delta s}{l}$ .

Bei konstruktiver Interferenz gilt zusätzlich:  $\Delta s = n \cdot \lambda$  und damit  $\sin(\varphi_n) = \frac{n}{n}$ *b*  $(\varphi_n) = \frac{n \cdot \lambda}{\lambda}.$ 

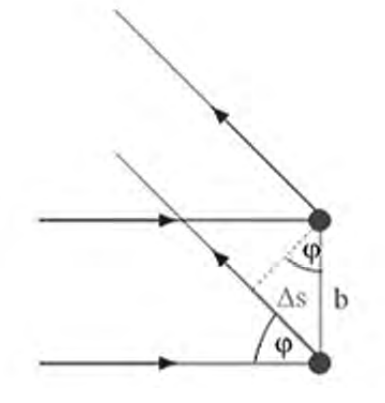

c) Mit dem Abstand  $k_n$  des Maximums nter Ordnung von der optischen Achse gilt:

$$
\tan(\varphi_n) = \frac{k_n}{L}, \text{ mit } \sin(\varphi_n) = \frac{n \cdot \lambda}{b} \text{ und } \sin(\varphi_n) \approx \tan(\varphi_n) \text{ folgt: } k_n = \frac{L \cdot \lambda}{b} \cdot n \text{ und damit für}
$$

die Gitterkonstante  $k$  des Gitters auf dem Schirm:  $k = \frac{L}{k}$ *b*  $=\frac{L\cdot\lambda}{\lambda}$ .

d) Mit 
$$
\lambda = \frac{h}{p} = \frac{h}{m_e \cdot v_e} = \frac{h}{\sqrt{2 \cdot m_e \cdot E_{\text{kin}}}} = 8.7 \cdot 10^{-11} \text{ m}
$$
  
und  $n = 1$  und  $b = \frac{\lambda}{\sin(\alpha_1)}$  folgt:  $b = 2.1 \cdot 10^{-10} \text{ m}$ .

# **7. Teilleistungen – Kriterien / Bewertungsbogen zur Prüfungsarbeit**

Name des Prüflings:\_\_\_\_\_\_\_\_\_\_\_\_\_\_\_\_\_\_\_\_\_\_\_\_\_\_\_\_\_\_\_\_\_\_ Kursbezeichnung:\_\_\_\_\_\_\_\_\_

Schule:

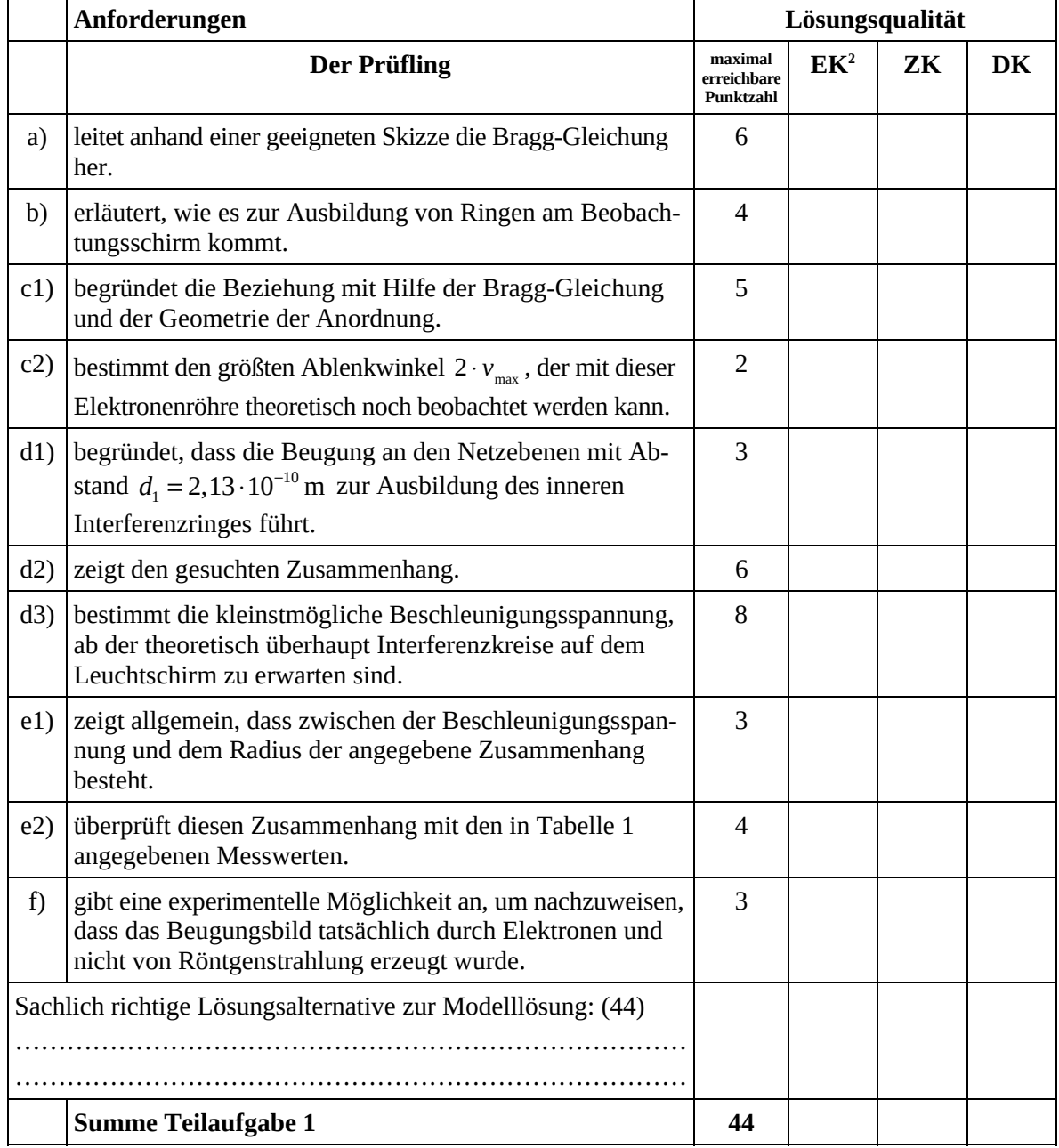

 2 EK = Erstkorrektur; ZK = Zweitkorrektur; DK = Drittkorrektur

## **Teilaufgabe 2**

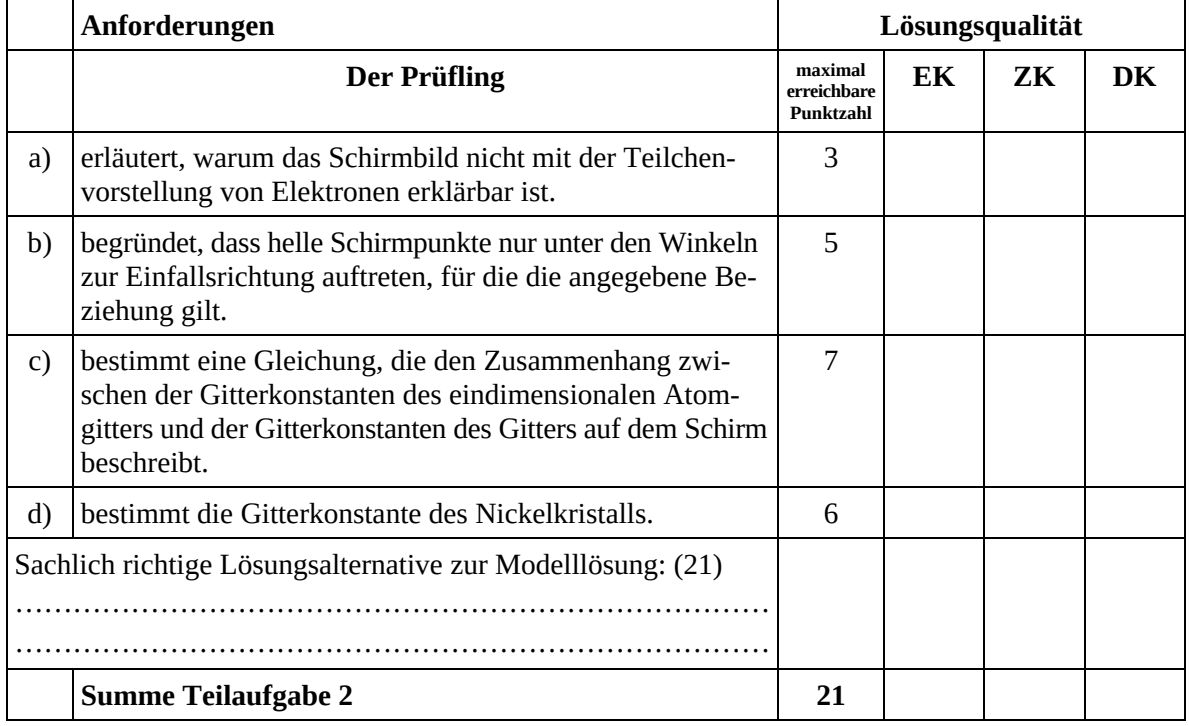

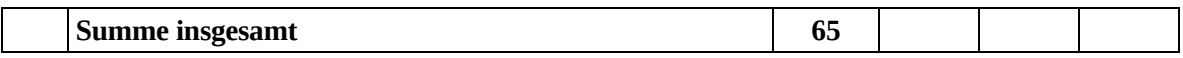

## **Festlegung der Gesamtnote (Bitte nur bei der letzten bearbeiteten Aufgabe ausfüllen.)**

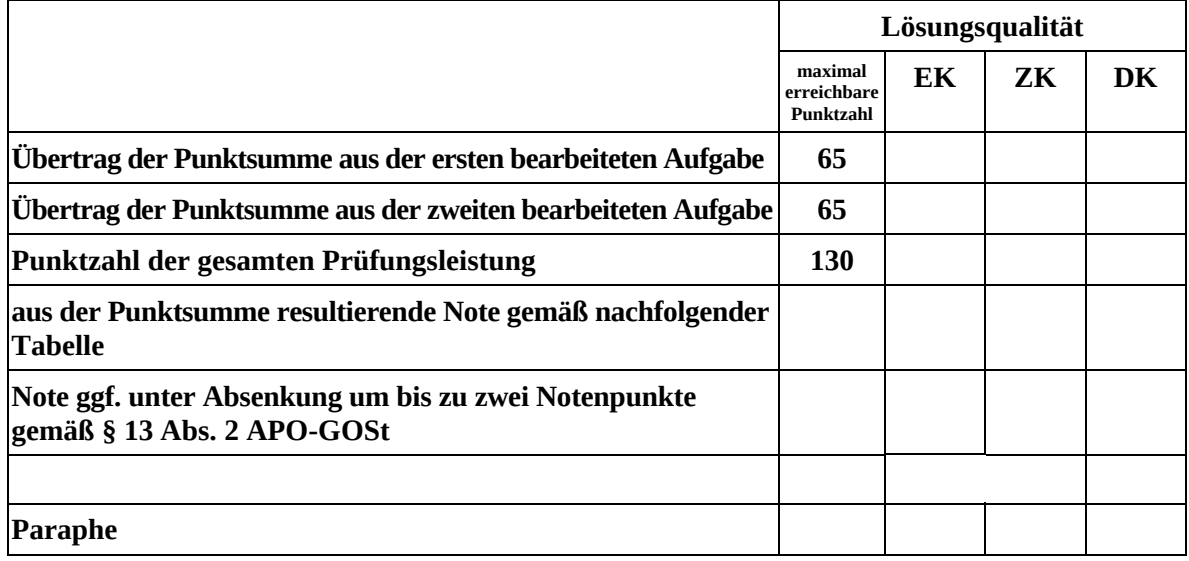

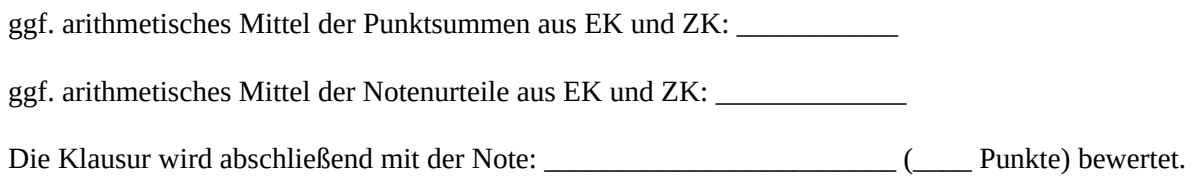

Unterschrift, Datum:

#### **Grundsätze für die Bewertung (Notenfindung)**

Für die Zuordnung der Notenstufen zu den Punktzahlen ist folgende Tabelle zu verwenden:

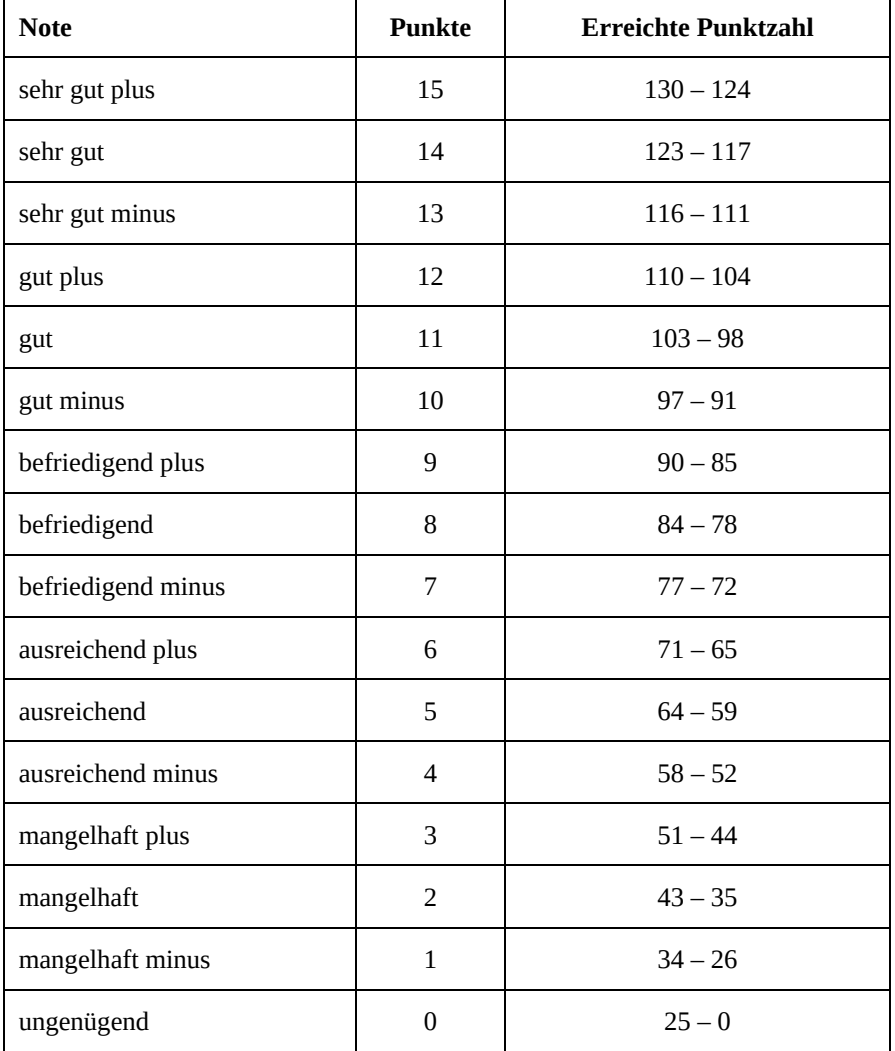